# Node.js Just as fast, higher, stronger with

## Oleg Šelajev Oracle Labs @shelajev

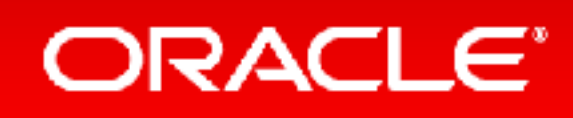

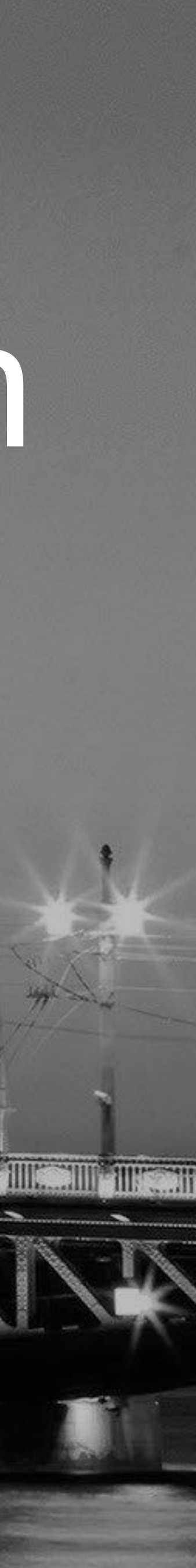

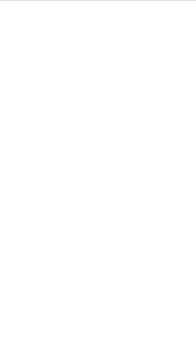

## Safe Harbor Statement

The following is intended to provide some insight into a line of research in Oracle Labs. It is intended for information purposes only, and may not be incorporated into any contract. It is not a commitment to deliver any material, code, or functionality, and should not be relied upon in making purchasing decisions. The development, release, and timing of any features or functionality described in connection with any Oracle product or service remains at the sole discretion of Oracle. Any views expressed in this presentation are my own and do not necessarily reflect the views of Oracle.

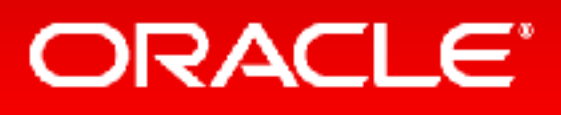

2

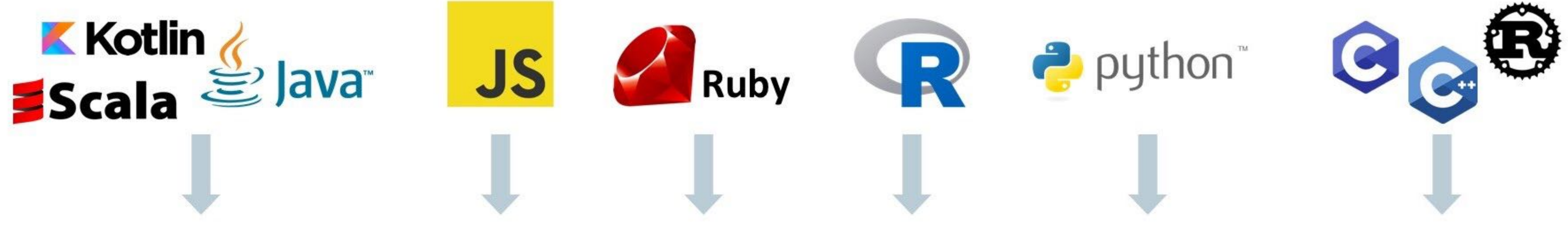

## Automatic transformation of interpreters to compilers

## Embeddable in native or managed applications

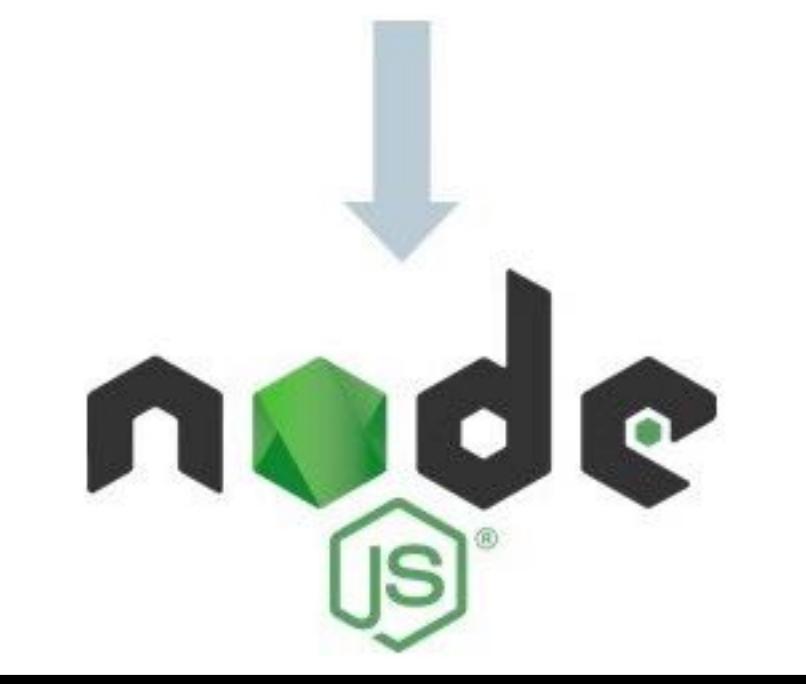

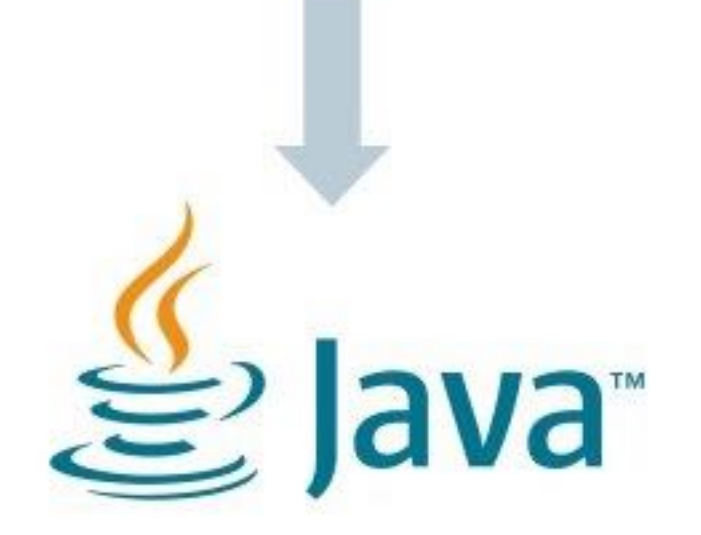

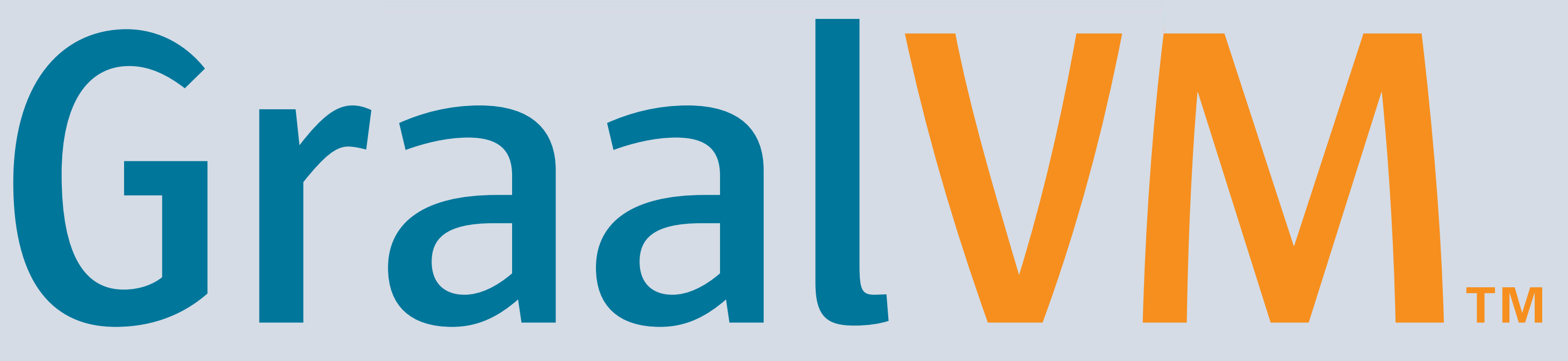

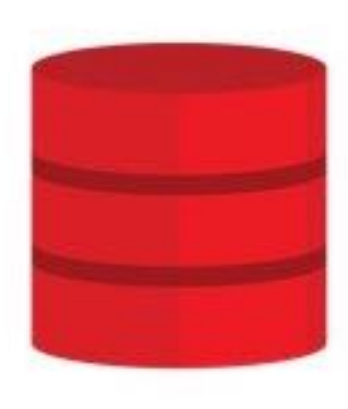

Database

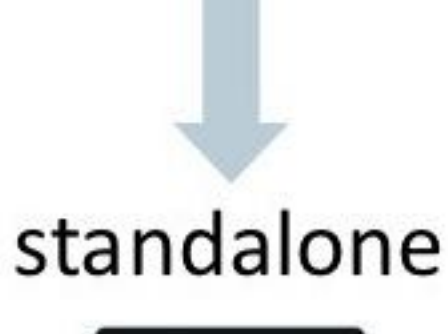

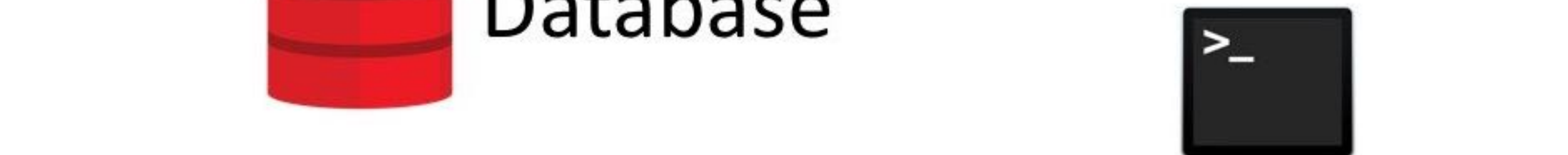

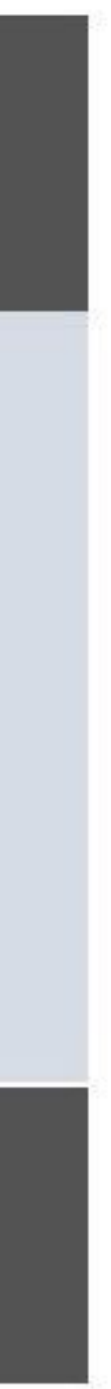

## **Community Edition (CE)**

GraalVM CE is available for free for development and production use. It is built from the GraalVM sources available on GitHub. We provide prebuilt binaries for GraalVM CE for Linux on x86 64-bit systems.

**DOWNLOAD FROM GITHUB** 

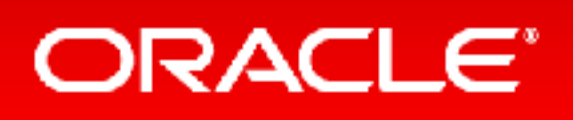

## **Enterprise Edition (EE)**

GraalVM EE provides additional performance, security, and scalability relevant for running critical applications in production. It is free for evaluation uses and available for download from the Oracle Technology Network. We provide binaries for GraalVM EE for Linux or Mac OS X on x86 64-bit systems.

**DOWNLOAD FROM OTN** 

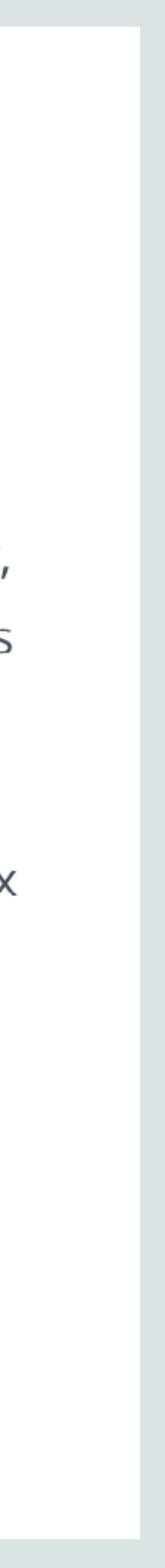

- More performance
- Smaller footprint
- Managed runtime for better isolation when running native code
- Oracle Enterprise Support 7x24x365

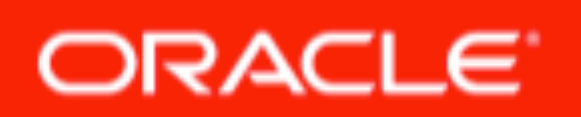

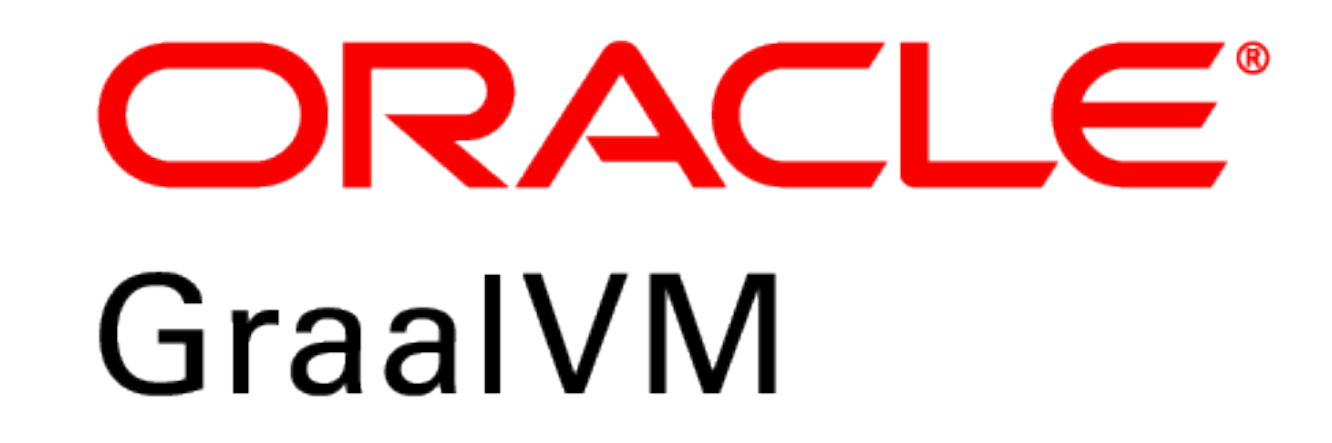

## Launched earlier this month: **GraalVM Enterprise 19.0**

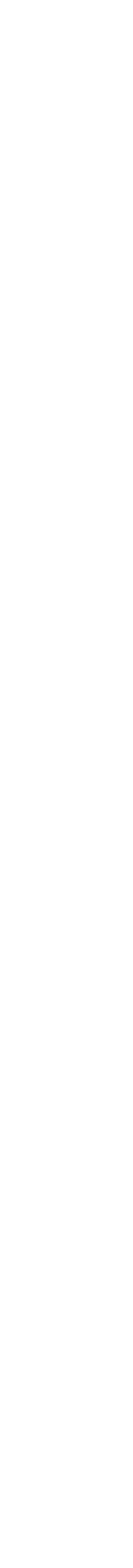

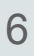

## Fast Java, Scala, Kotlin, Groovy, Clojure...

## Instant startup, low footprint

## Polyglot & embeddable VM

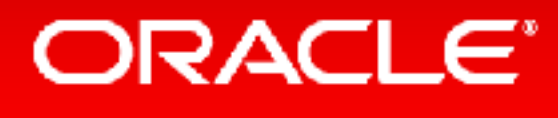

# Interoperability between languages: LLVM, Python, Ruby, R

# **Why GraalVM?**

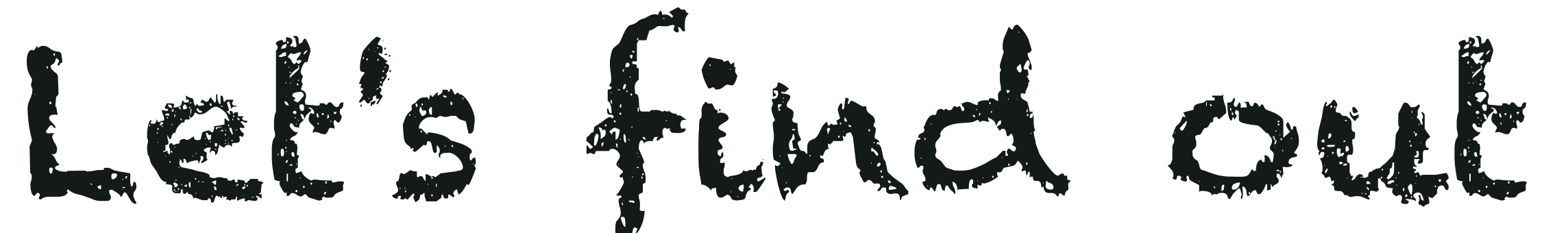

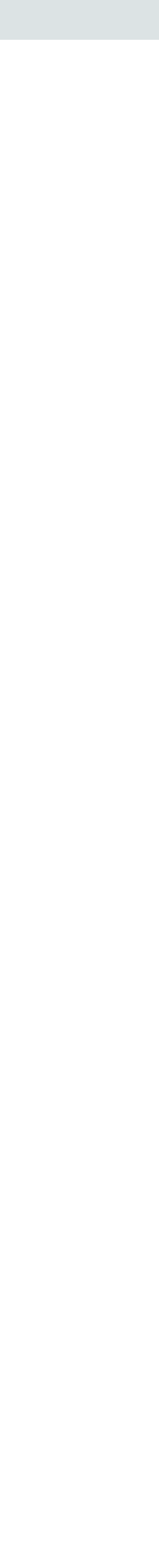

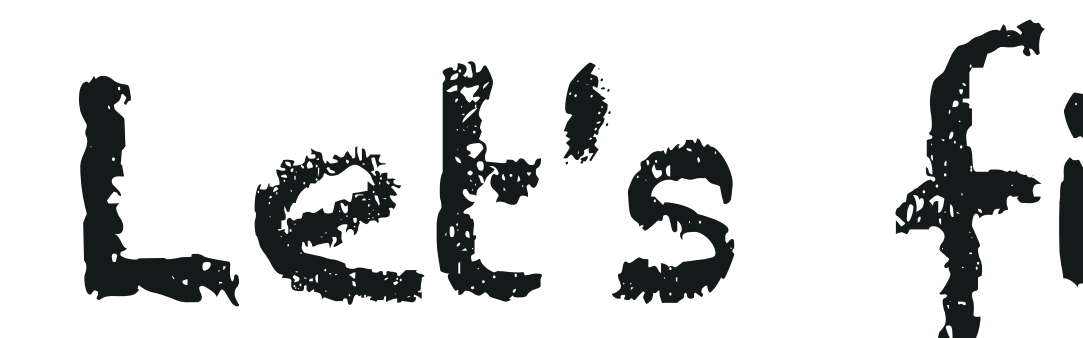

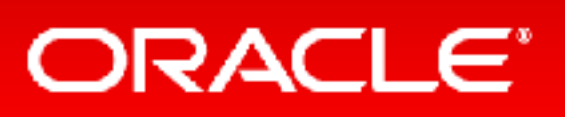

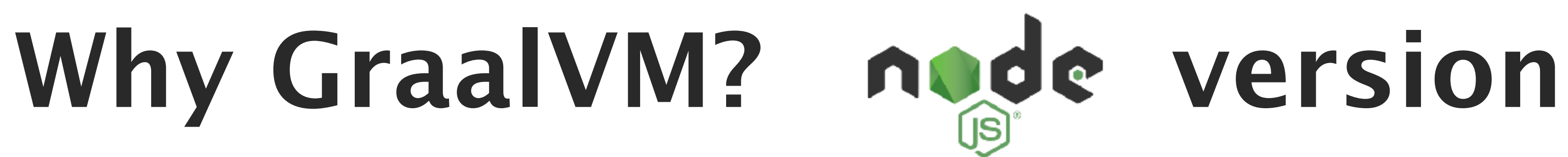

ΙR Rscript appletviewer clang-sandboxed extcheck gem gemasrv graalpython <u>gu</u> idealgraphvisualizer jinfo idlj irb jar jarsigner java javac javadoc

javafxpackager javah javap javapackager  $j$ cmd jconsole jdb jdeps jhat jjs jmap JMC jps jrunscript  $\overline{\mathsf{J}}$ jsadebugd

## ORACLE<sup>®</sup>

jstack jstat jstatd jvisualvm keytool lli native-image native2ascii node npm orbd pack200 policytool polyglot rake rdoc ri

rmic rmid rmiregistry ruby schemagen serialver servertool testrb tnameserv truffleruby unpack200 wsgen wsimport xjc

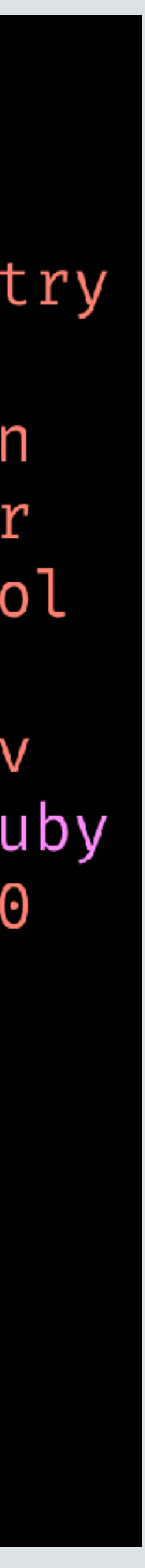

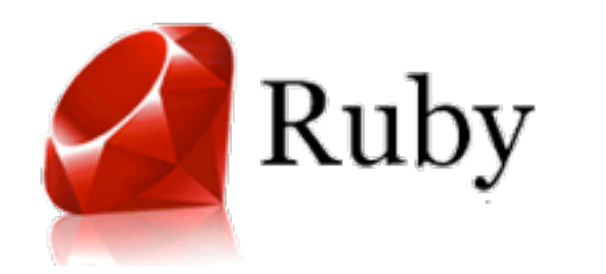

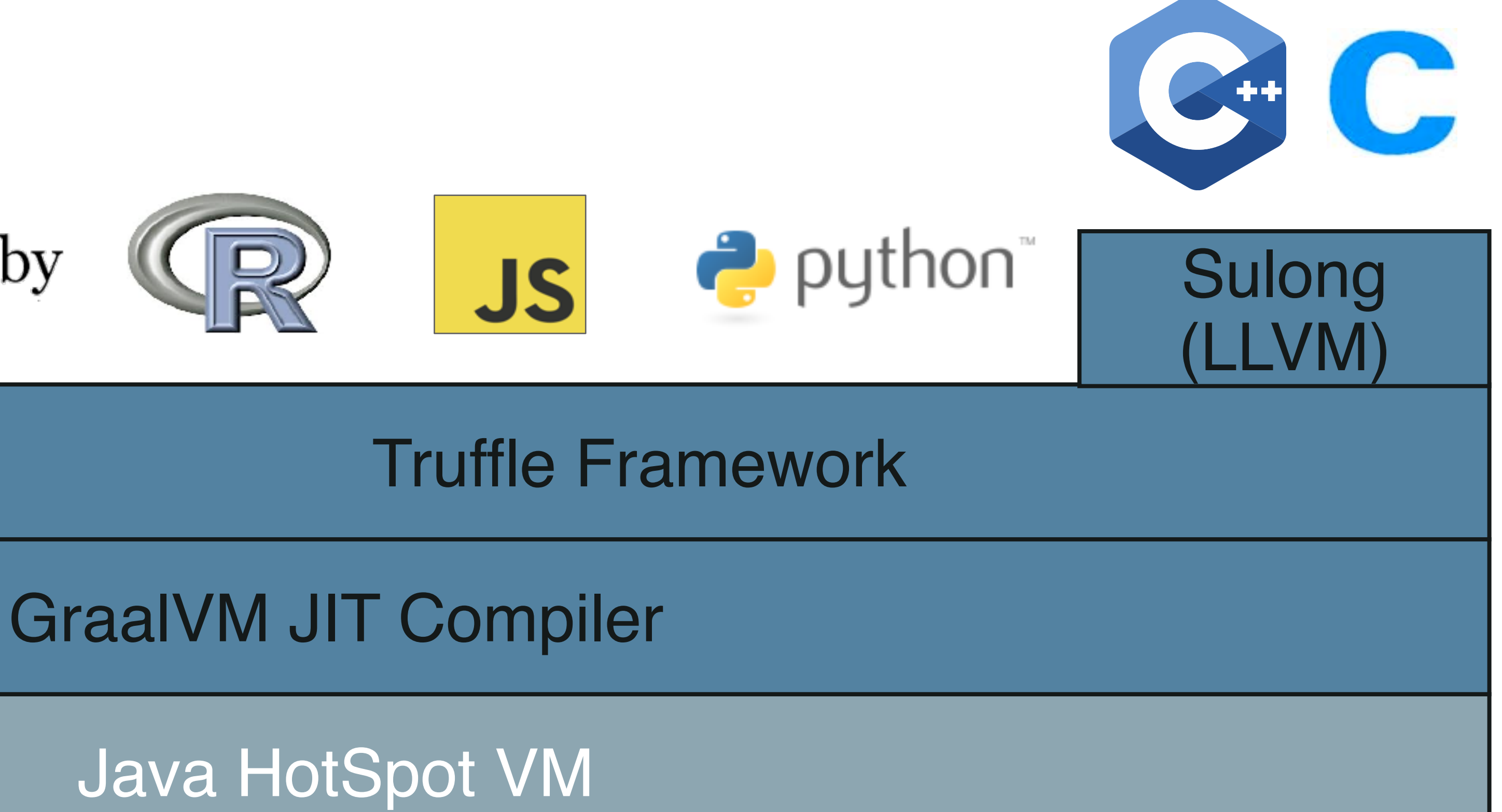

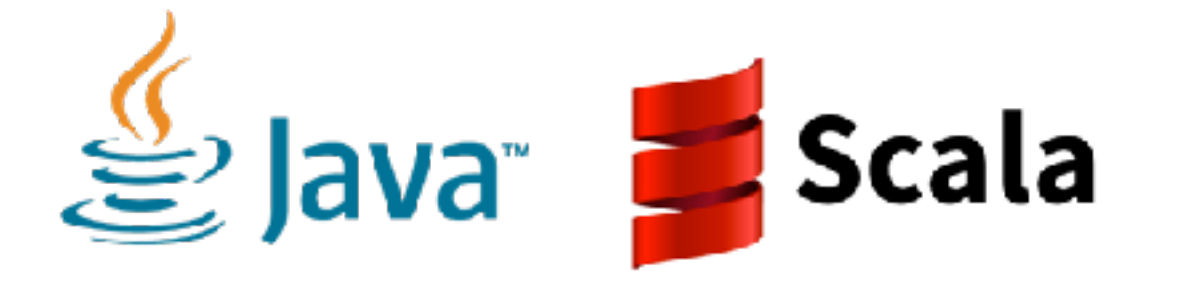

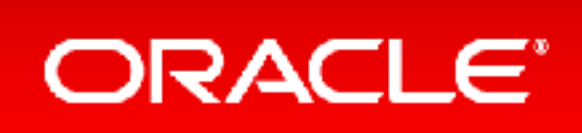

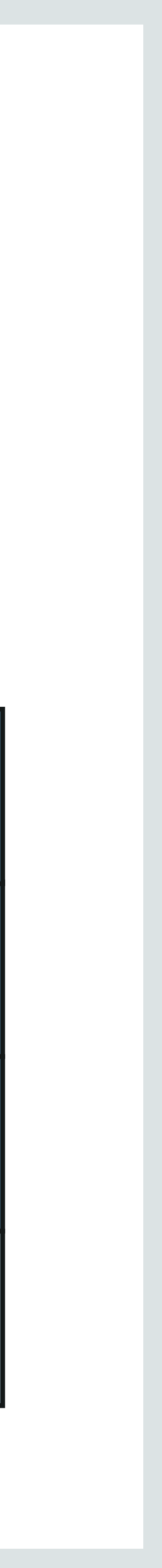

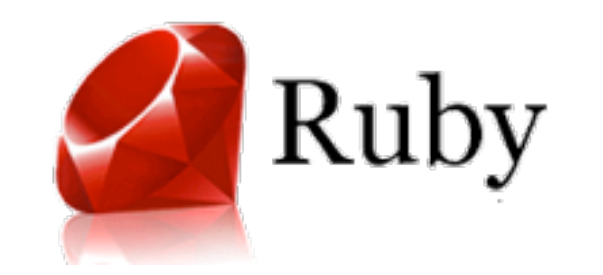

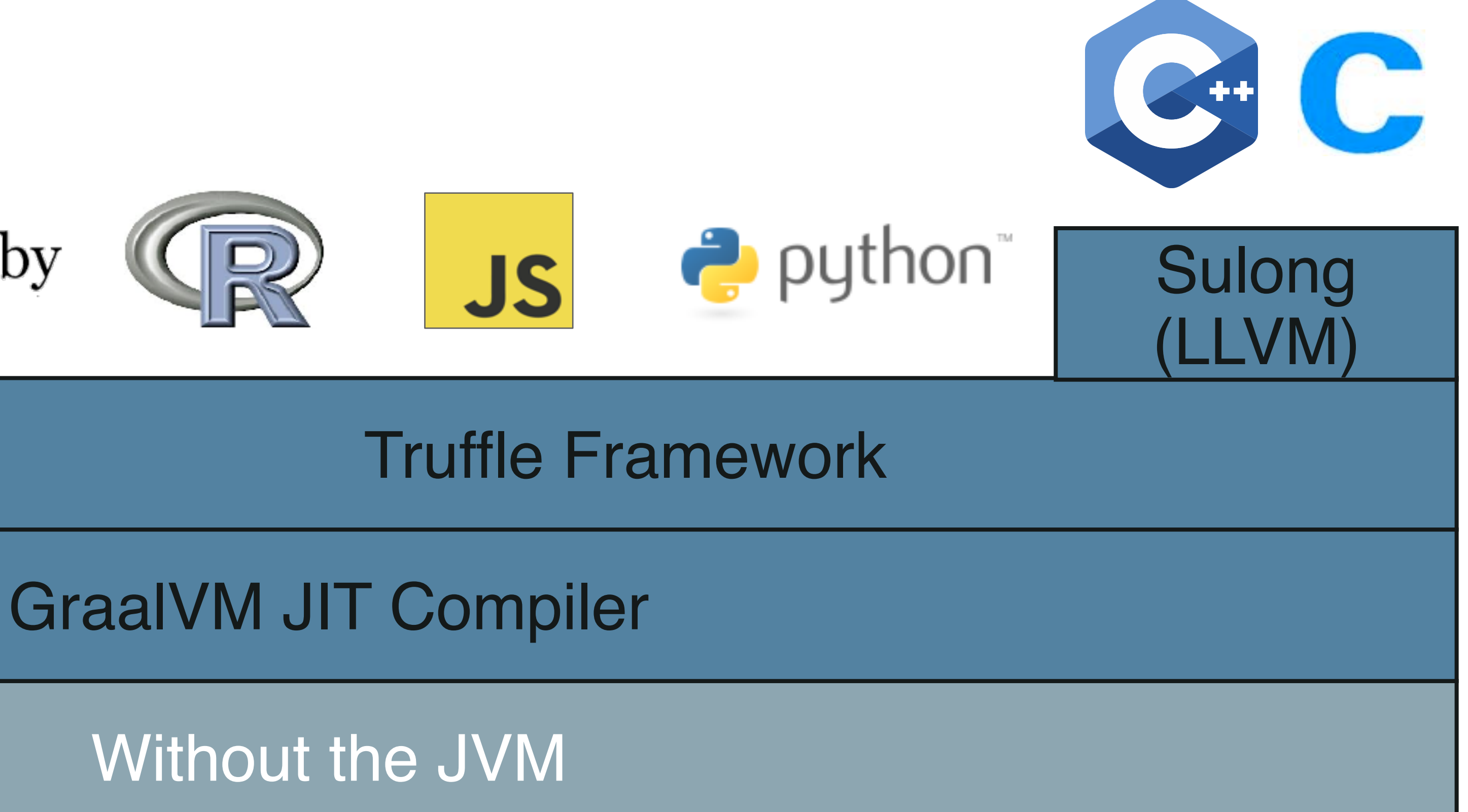

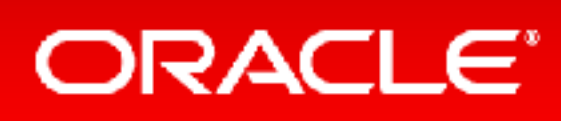

Copyright © 2019, Oracle and/or its affiliates. All rights reserved. 10 and 10 and 10 and 10 and 10 and 10 and 10 and 10 and 10 and 10 and 10 and 10 and 10 and 10 and 10 and 10 and 10 and 10 and 10 and 10 and 10 and 10 and

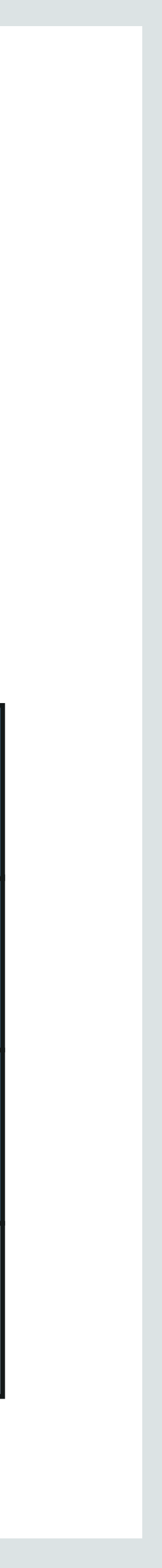

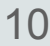

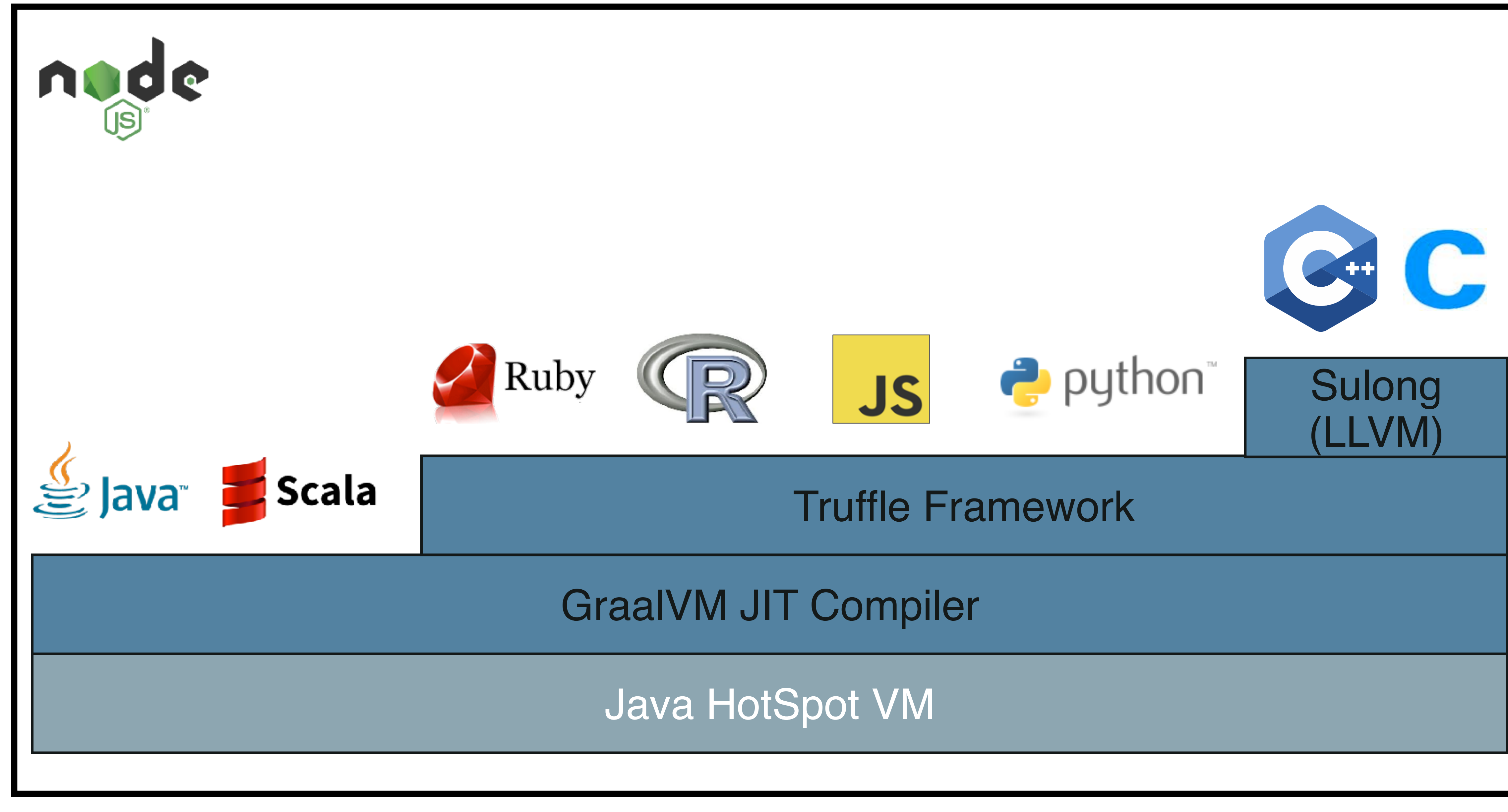

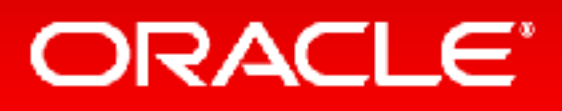

Copyright © 2019, Oracle and/or its affiliates. All rights reserved. 11 and 11 and 11 and 11 and 11 and 11 and 11 and 11 and 11 and 11 and 11 and 11 and 11 and 11 and 11 and 11 and 11 and 11 and 11 and 11 and 11 and 11 and

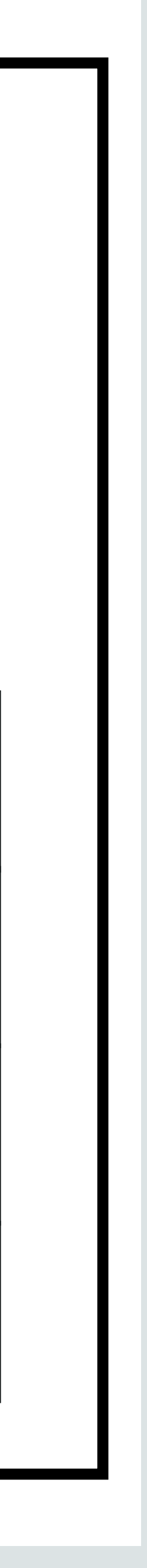

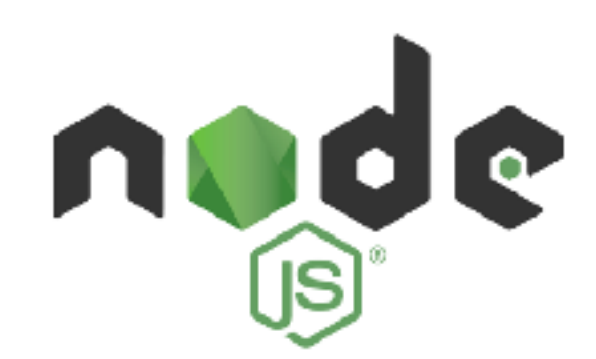

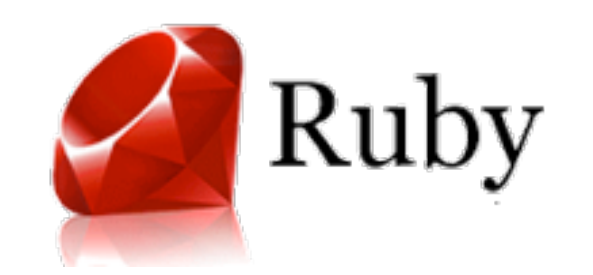

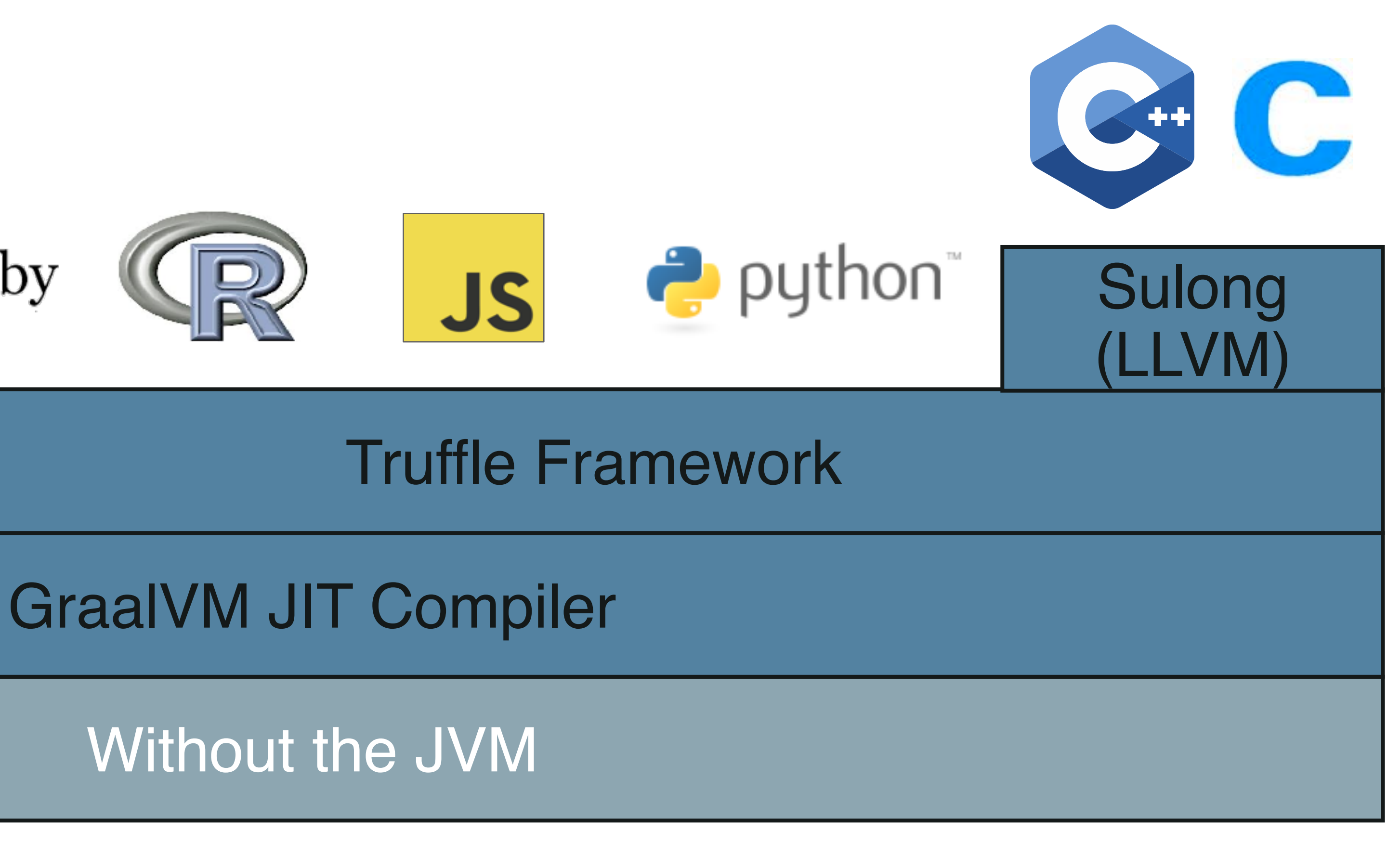

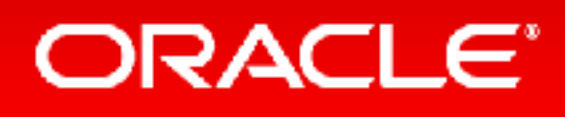

Copyright © 2019, Oracle and/or its affiliates. All rights reserved. 12 and 12 and 12 and 12 and 12 and 12 and 12 and 12 and 12 and 12 and 12 and 12 and 12 and 12 and 12 and 12 and 12 and 12 and 12 and 12 and 12 and 12 and

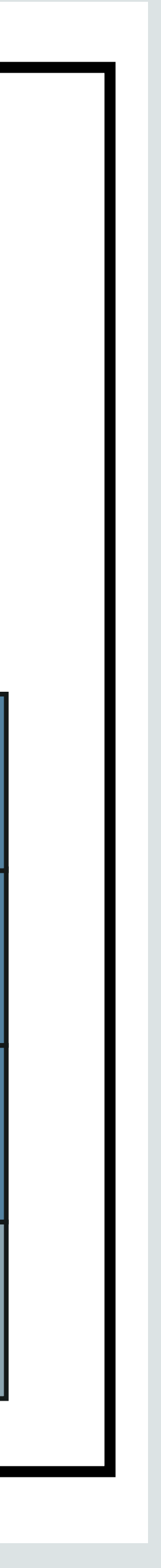

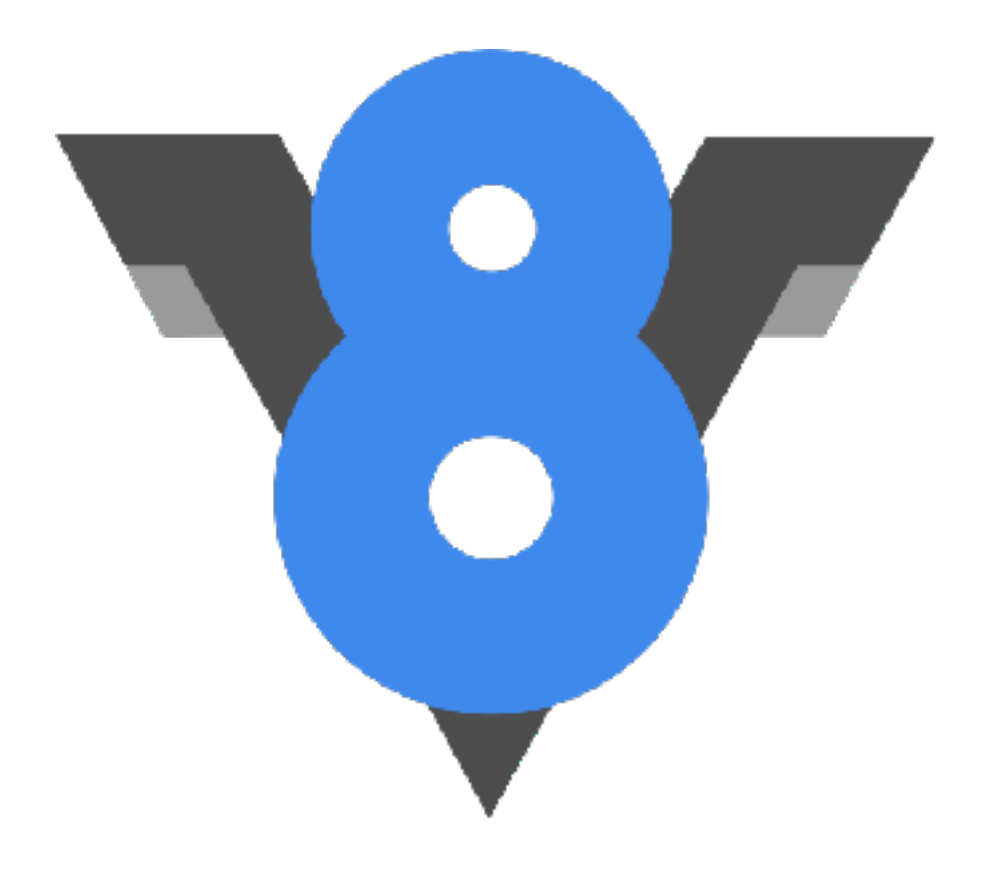

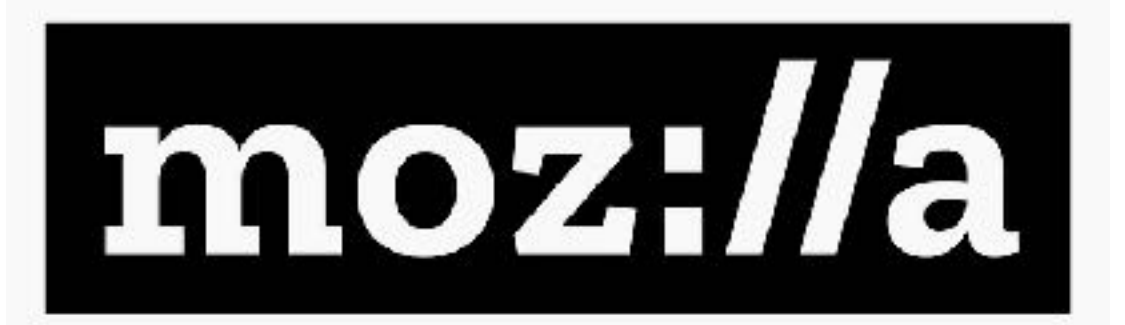

# Chakra<br>Core

## **JavaScriptCore**

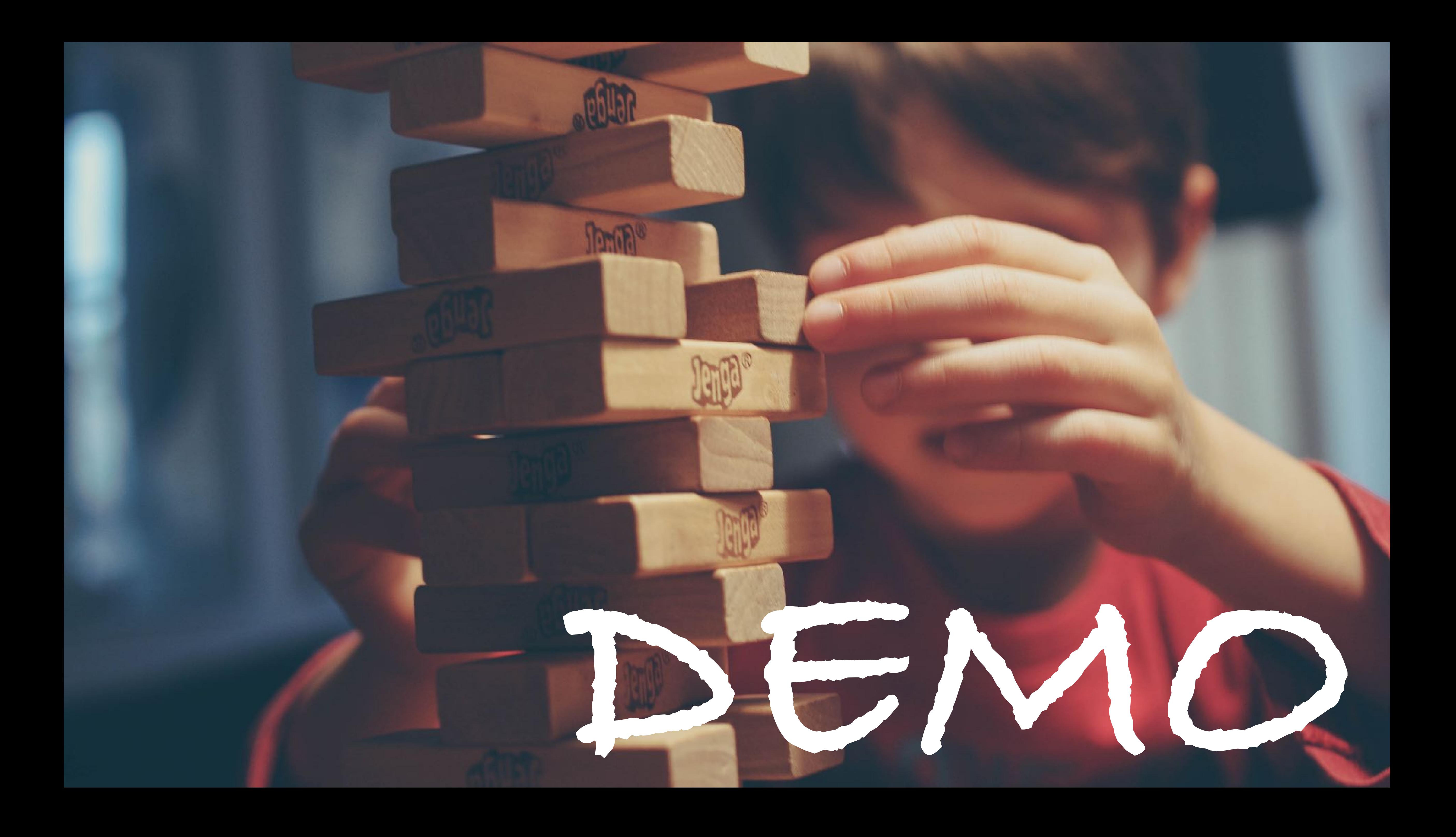

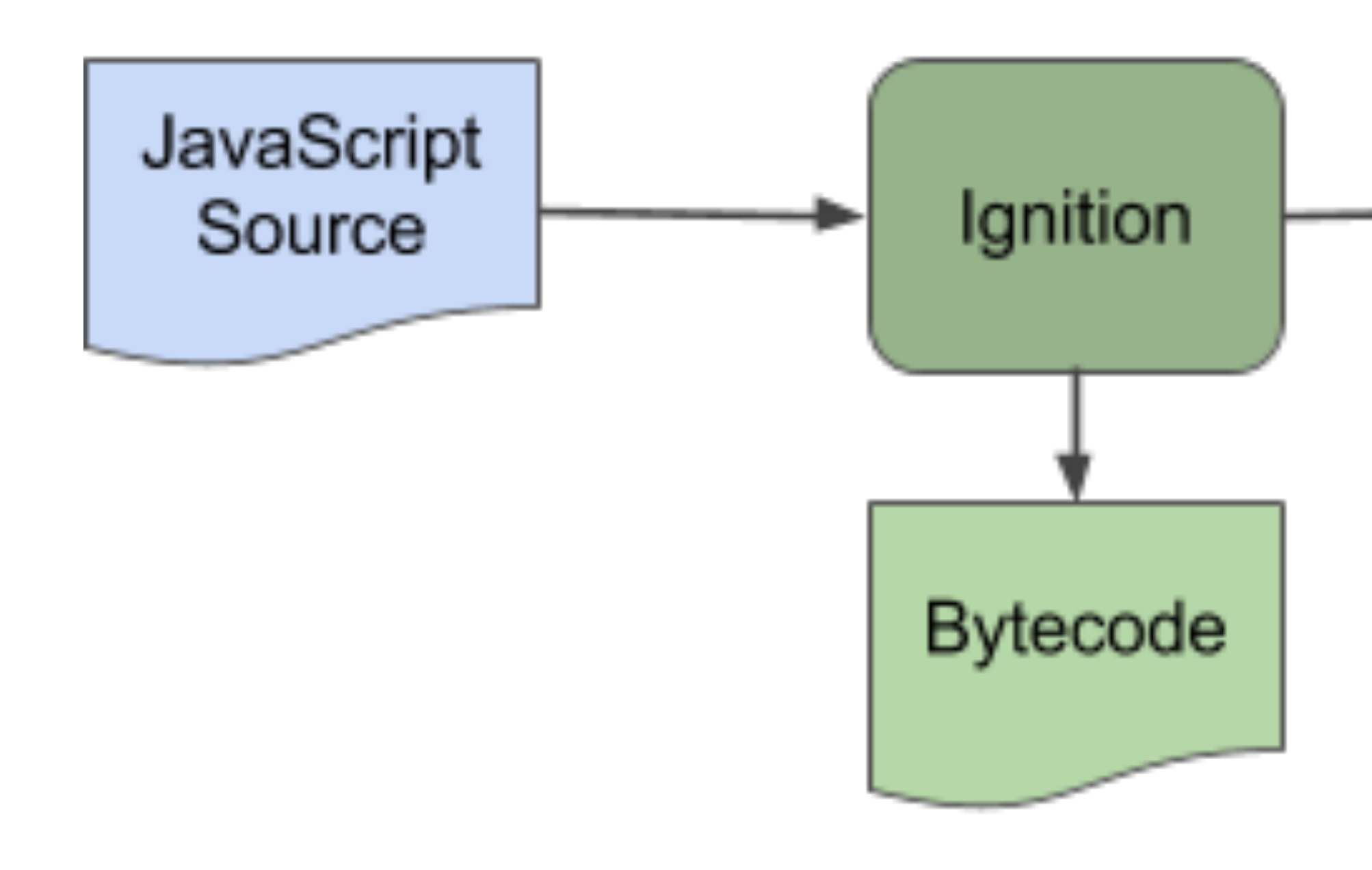

## Interpreted

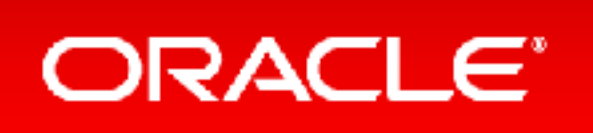

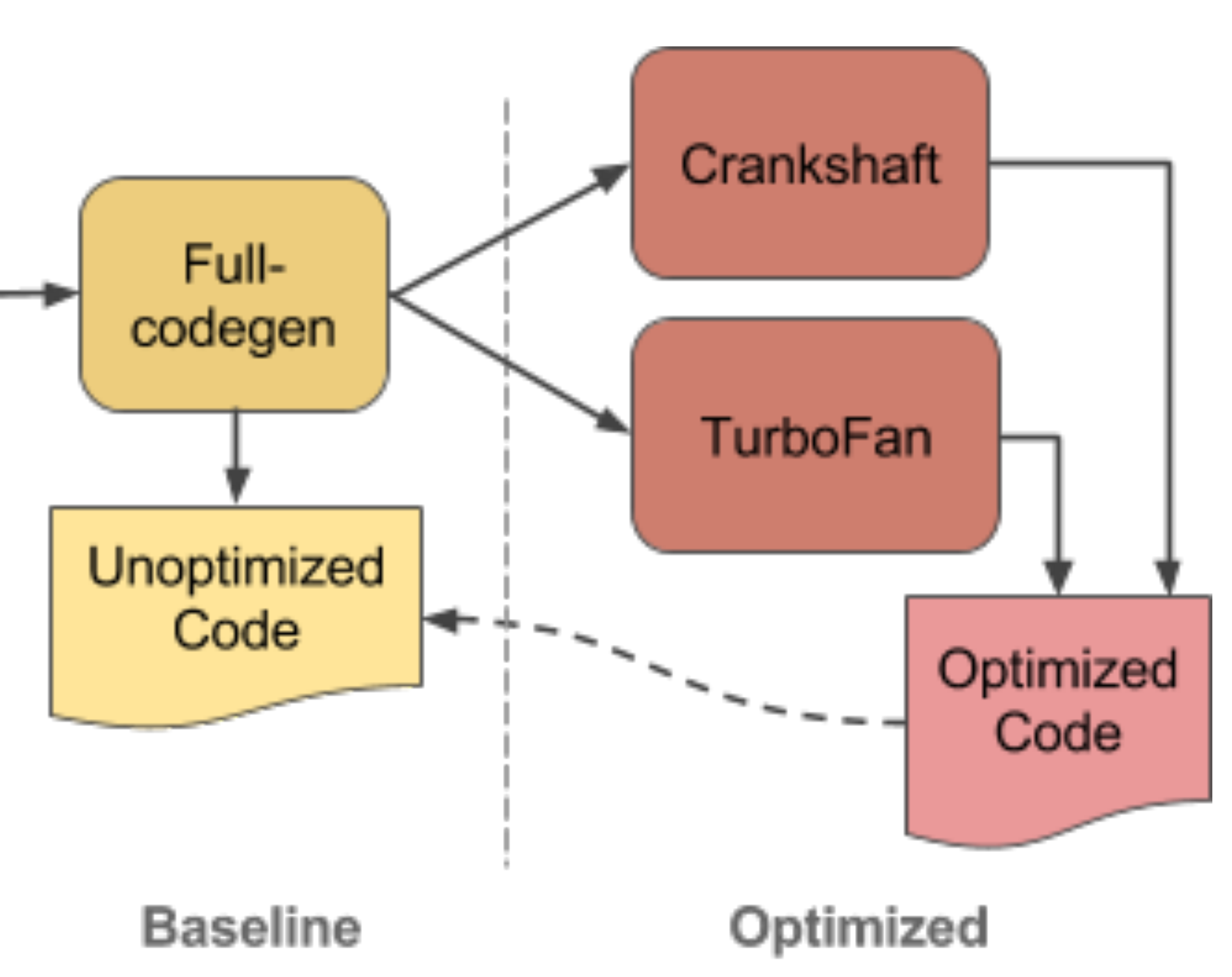

## V8 Dev Blog—<https://v8.dev/blog/ignition-interpreter>

Copyright © 2019, Oracle and/or its affiliates. All rights reserved. 15 and 15 and 15 and 15 and 15 and 15 and 15 and 15 and 15 and 15 and 15 and 15 and 15 and 15 and 15 and 15 and 15 and 15 and 15 and 15 and 15 and 15 and

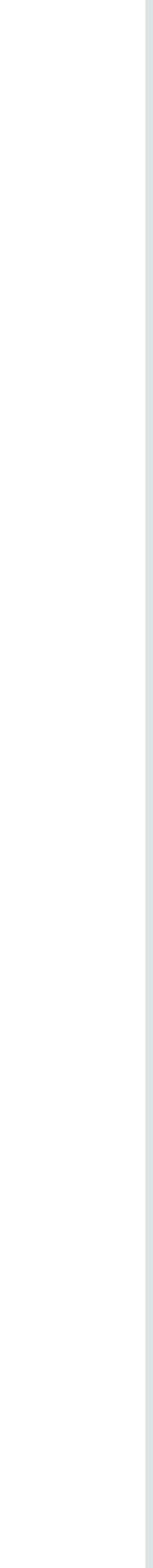

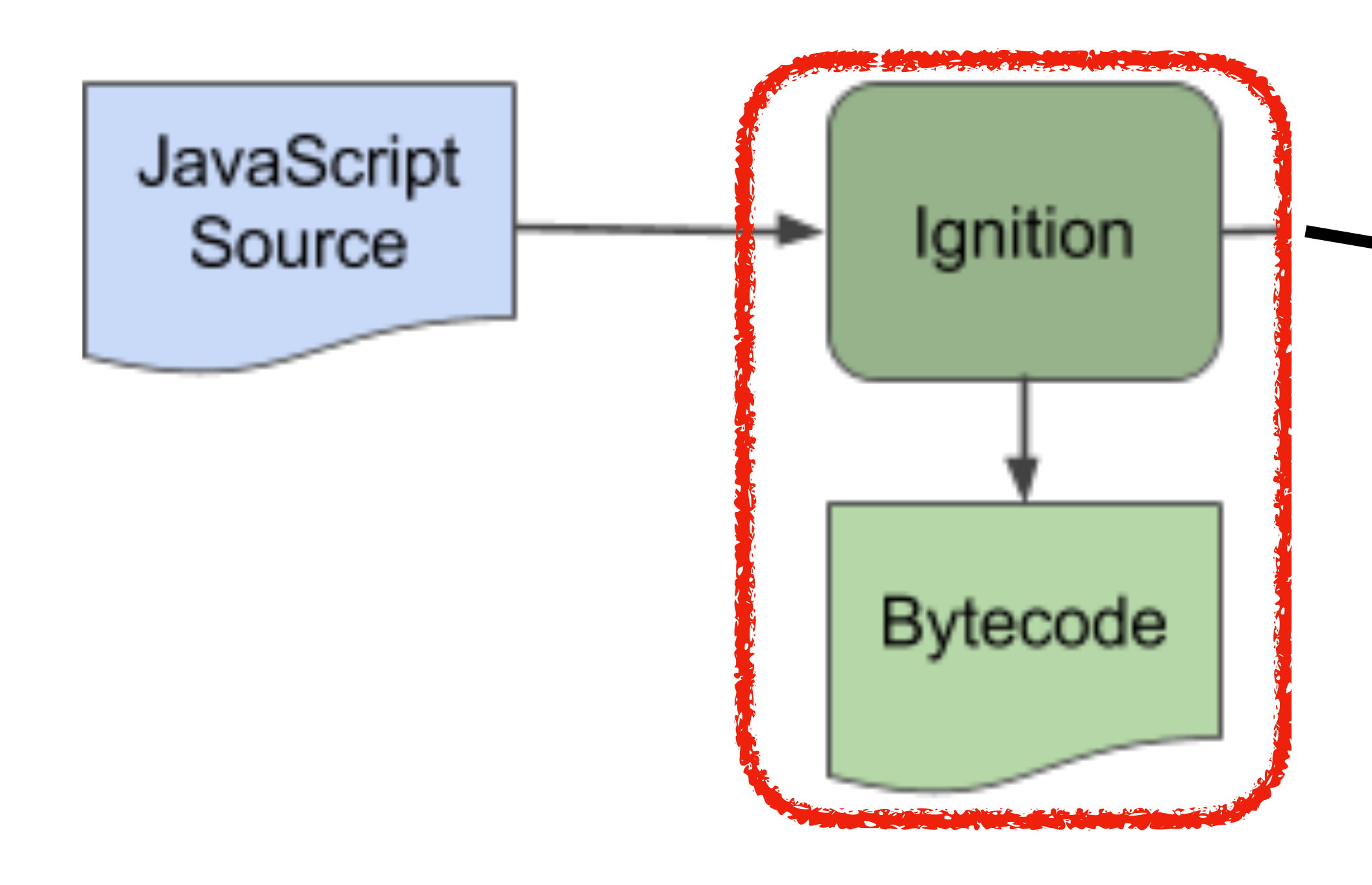

## Interpreted

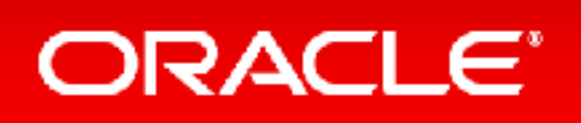

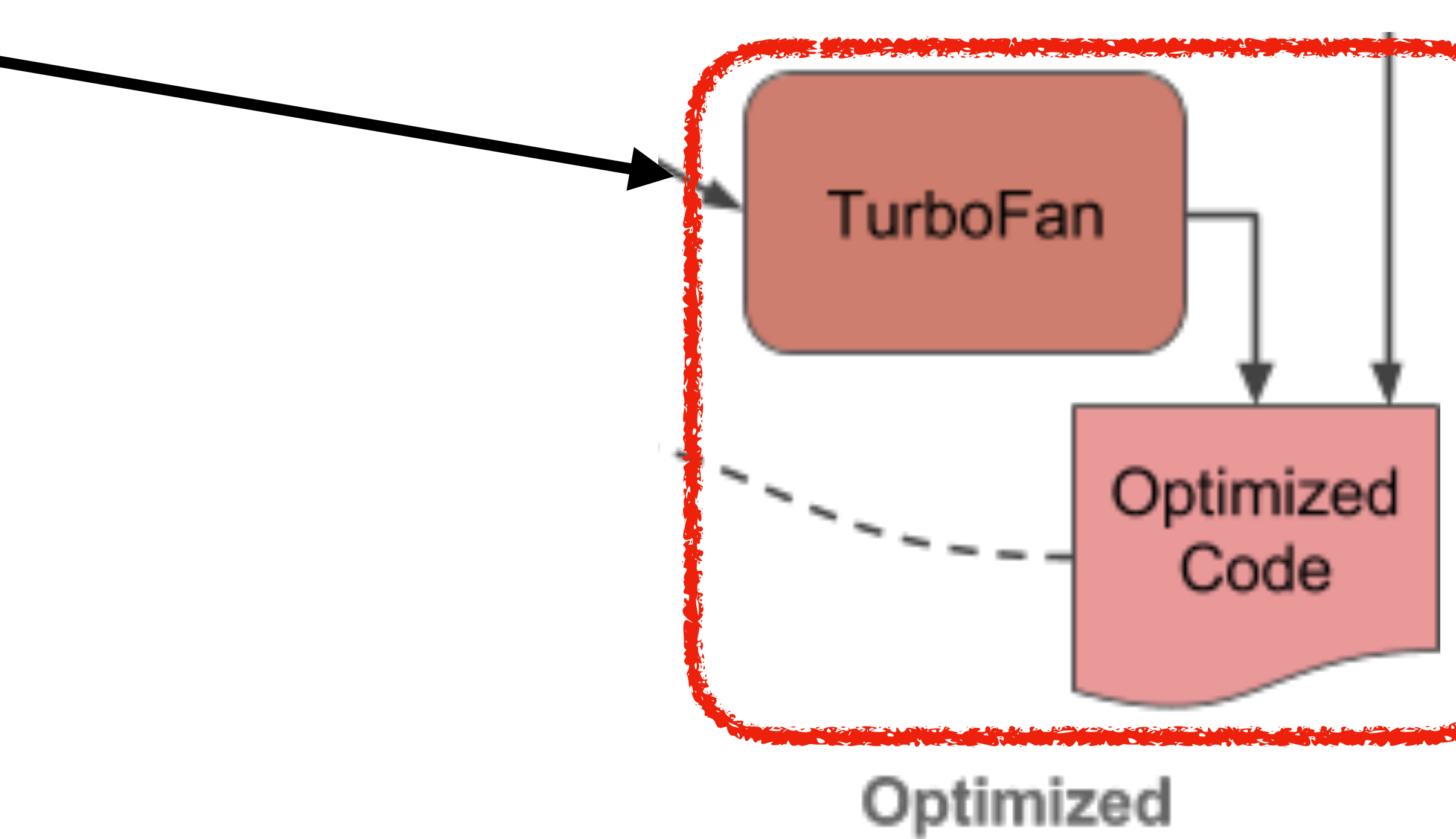

## V8 Dev Blog—<https://v8.dev/blog/ignition-interpreter>

Copyright © 2019, Oracle and/or its affiliates. All rights reserved. 16 and 16 and 16 and 16 and 16 and 16 and 16 and 16 and 16 and 16 and 16 and 16 and 16 and 16 and 16 and 16 and 16 and 16 and 16 and 16 and 16 and 16 and

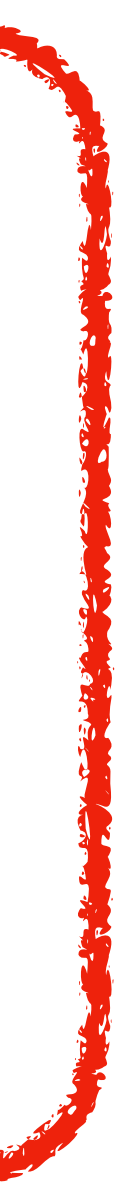

**function TreeNode**(execute, children) {

Copyright © 2019, Oracle and/or its affiliates. All rights reserved. 17 and 17 and 17 and 17 and 17 and 17 and 17

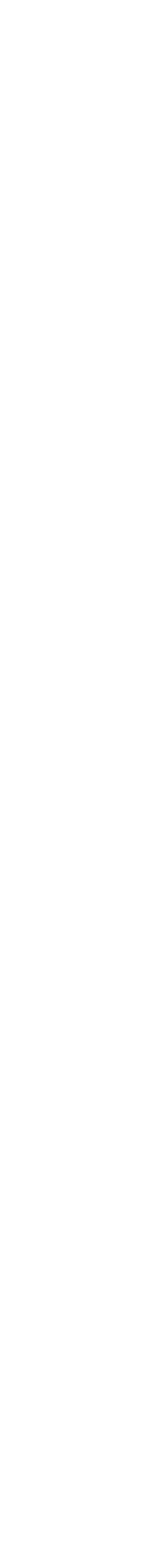

# **this**.execute = execute; **this**.children = children;

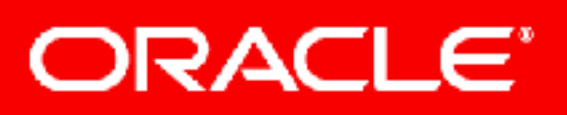

}

## Interpreter

```
worklist.push(rootMethod.start)
do {
   node = worklist.peek();
   if (node.hasNotEvaluatedSuccessors()) {
     worklist.pushAll(node.successors)
   } else {
     worklist.pop();
     node.evaluate(); 
 }
} while (worklist.notEmpty)
```
**Reality: more lines of code**

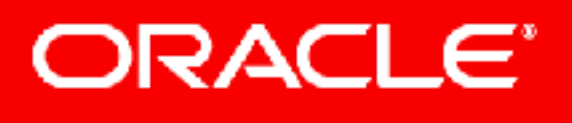

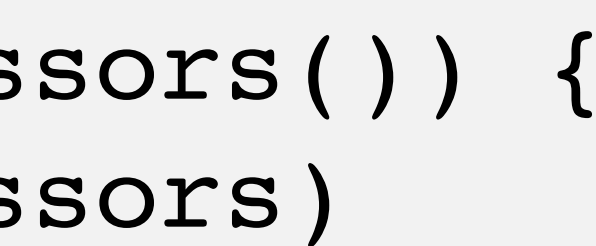

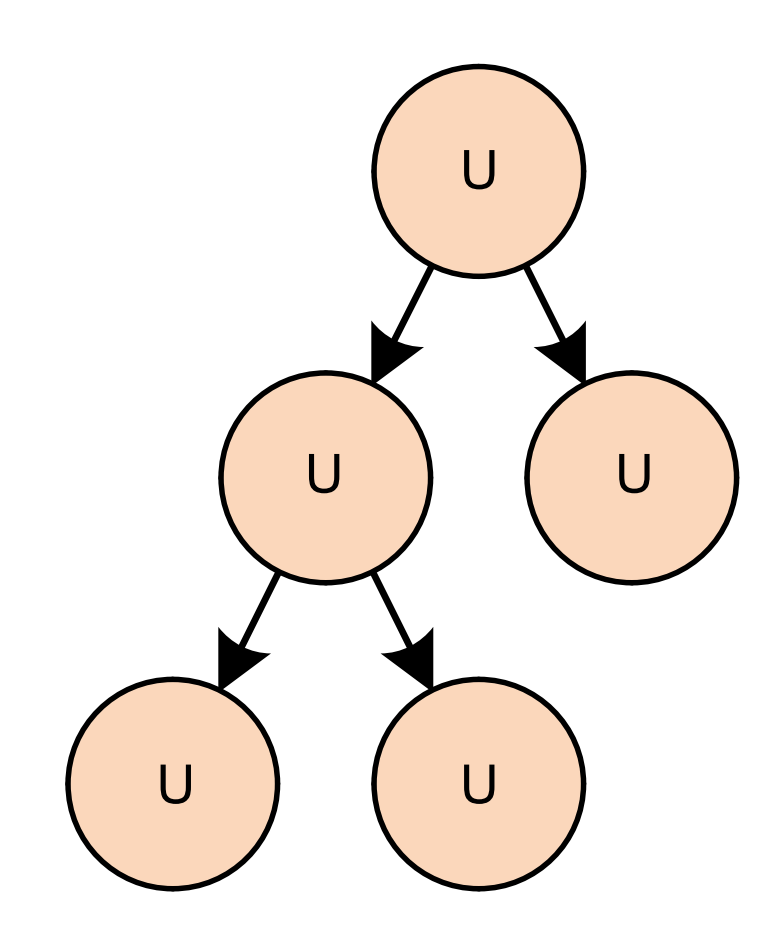

Copyright © 2019, Oracle and/or its affiliates. All rights reserved. 18 and 18 and 18 and 18 and 18 and 18 and 18

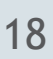

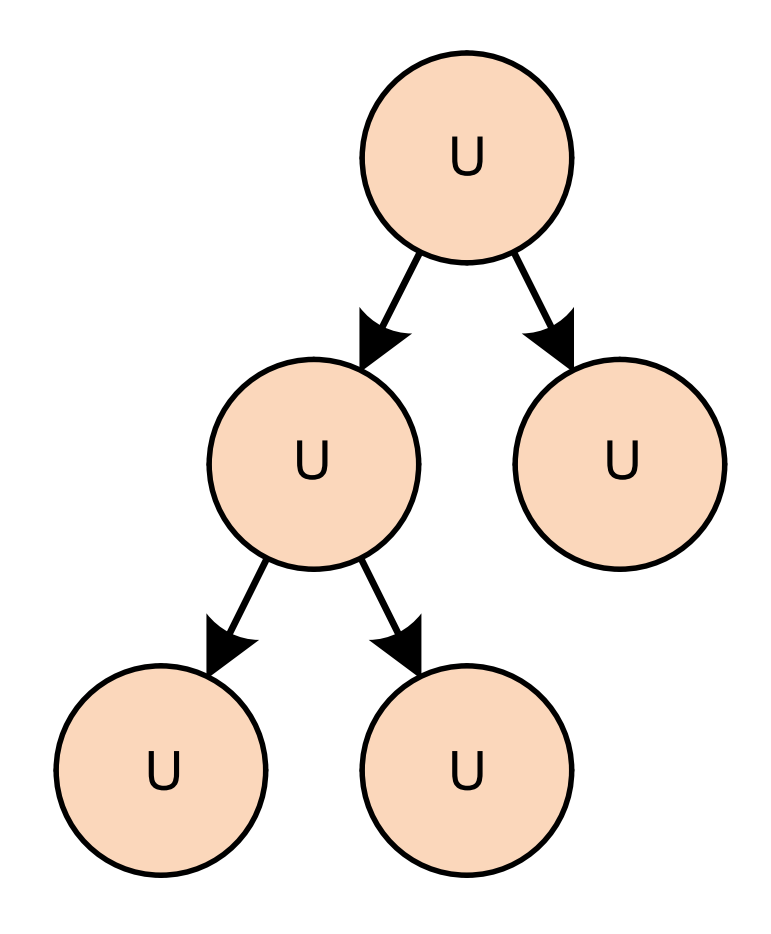

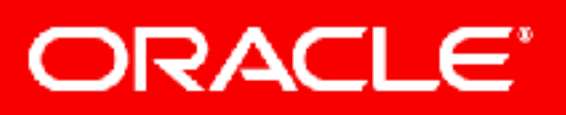

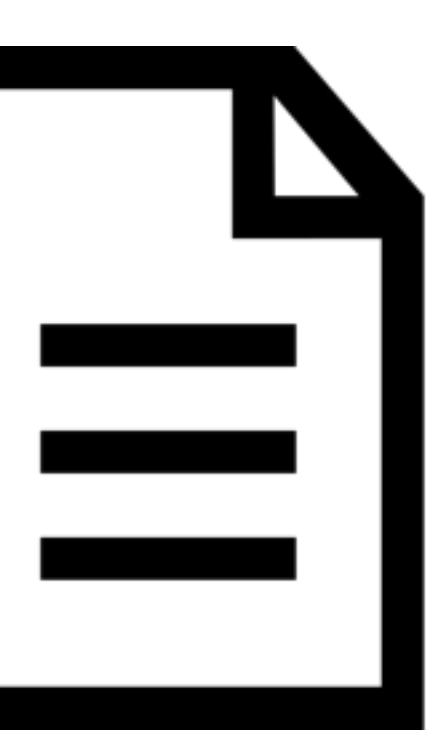

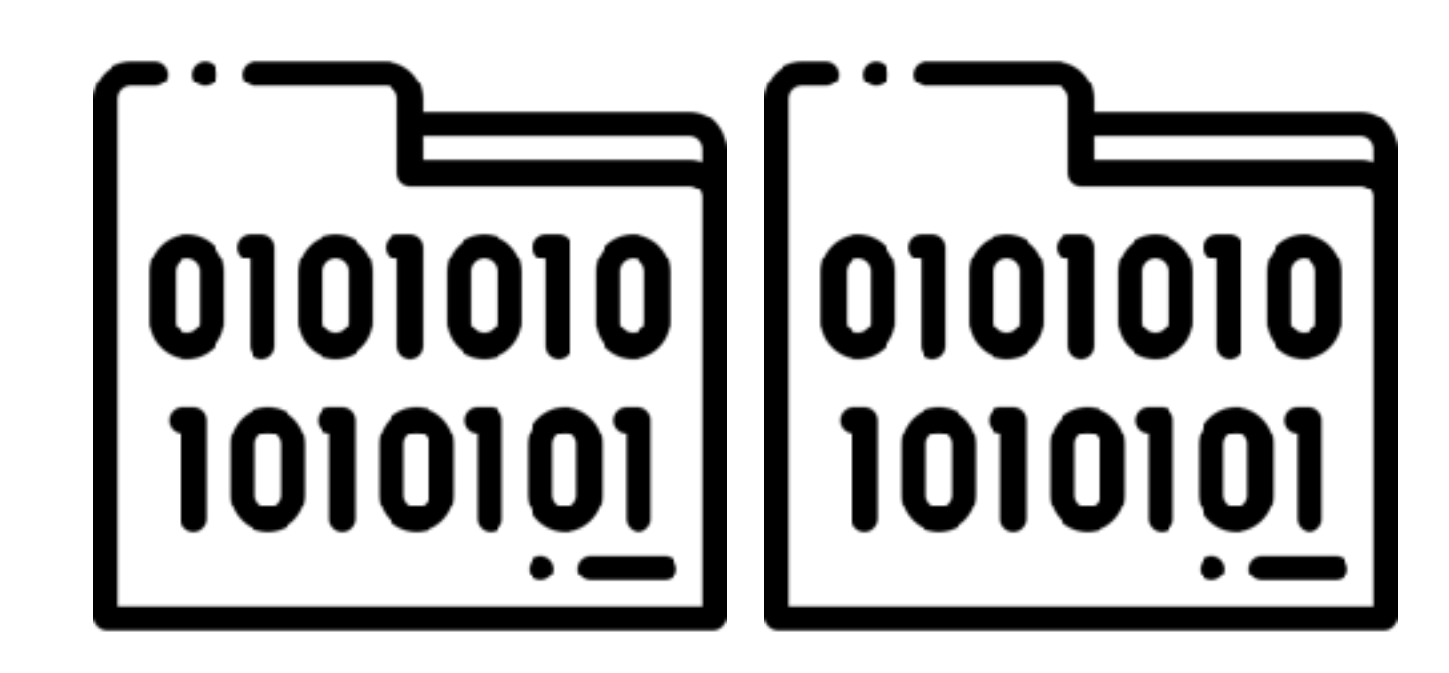

Copyright © 2019, Oracle and/or its affiliates. All rights reserved. 19 April 19 and 19 April 19 and 19 and 19

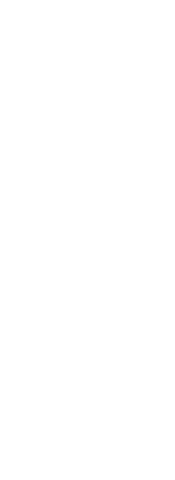

# Execution

## **Partial Evaluation of Computation Process—** An Approach to a Compiler-Compiler

YOSHIHIKO FUTAMURA Central Research Laboratory, Hitachi, Ltd., Kokubunji, Tokyo, Japan 185

**Abstract.** This paper reports the relationship between formal description of semantics (i.e., interpreter) of a programming language and an actual compiler. The paper also describes a method to automatically generate an actual compiler from a formal description which is, in some sense, the partial evaluation of a computation process. The compiler-compiler inspired by this method differs from conventional ones in that the compilercompiler based on our method can describe an evaluation procedure (interpreter) in defining the semantics of a programming language, while the conventional one describes a translation process.

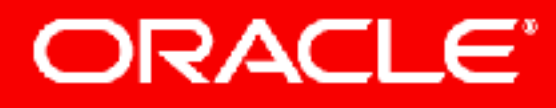

Copyright © 2019, Oracle and/or its affiliates. All rights reserved.

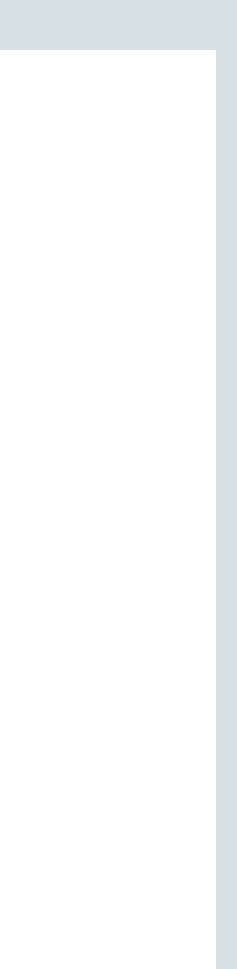

## **Systems.Computers.Controls, Volume 2, Number 5, 1971**

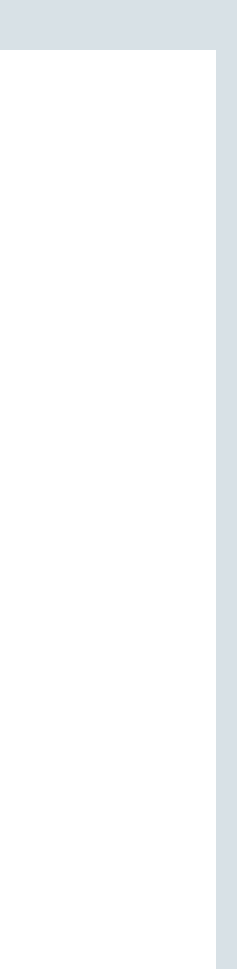

## **function pow (x, y)** { **return** x \*\* y; }

## **function pow (x, 2)** { **return** x \* x;

ORACLE<sup>®</sup>

}

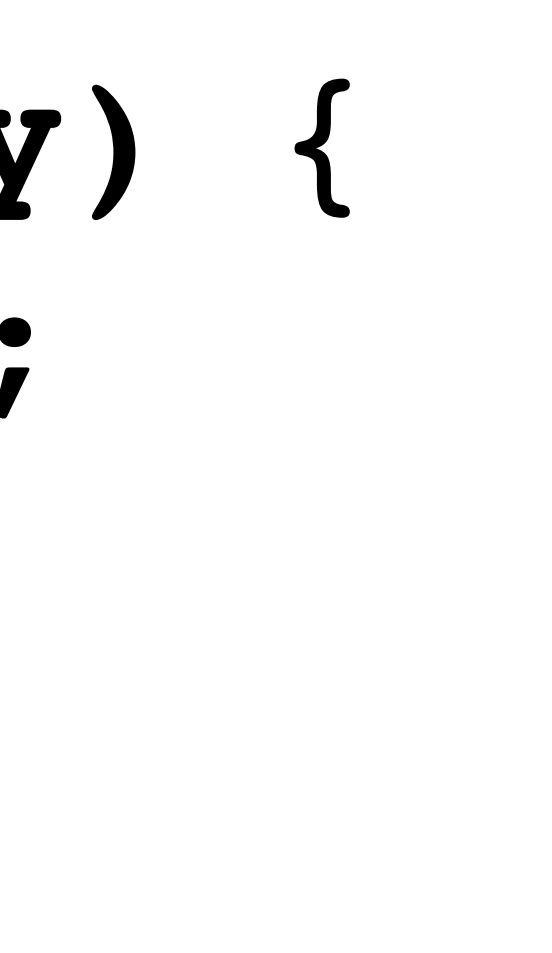

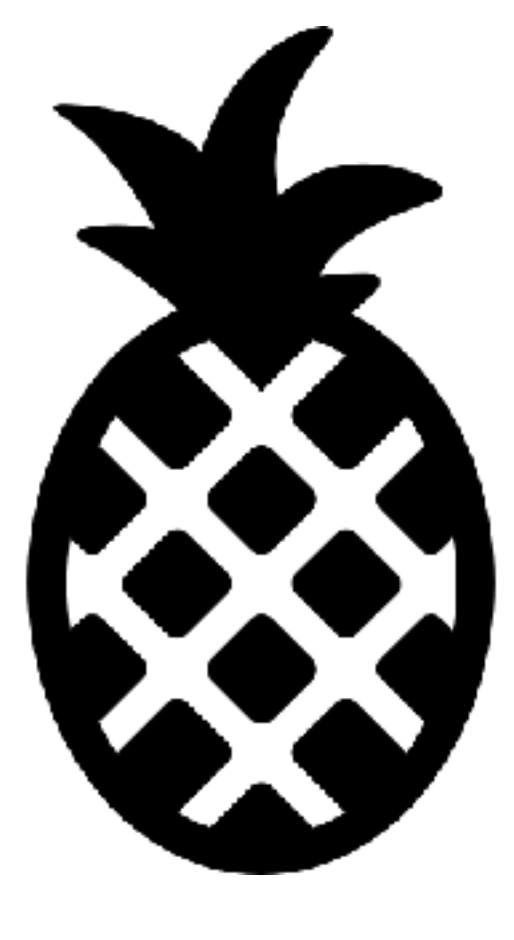

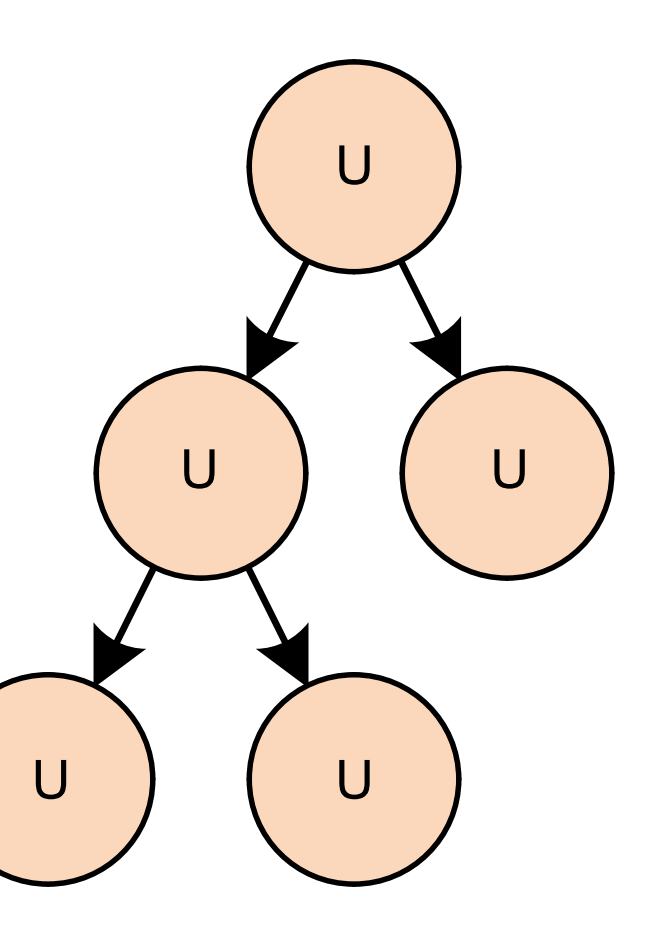

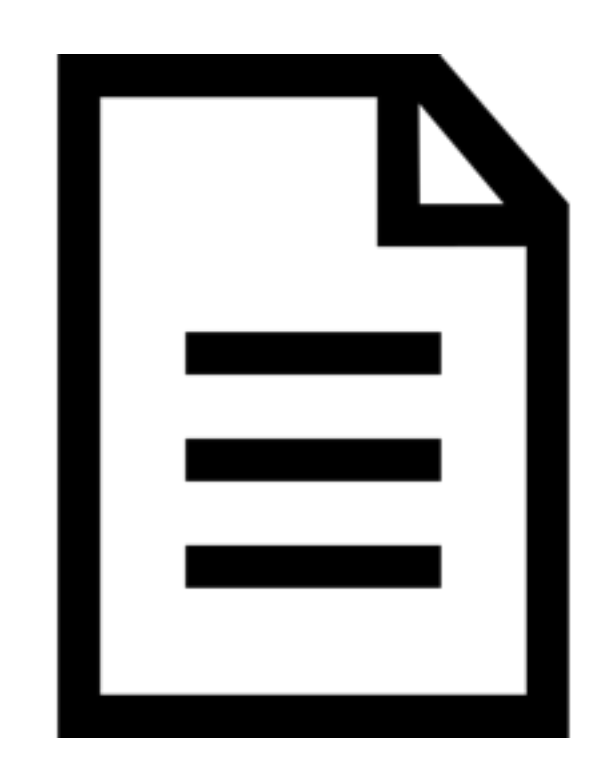

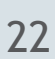

# Executable

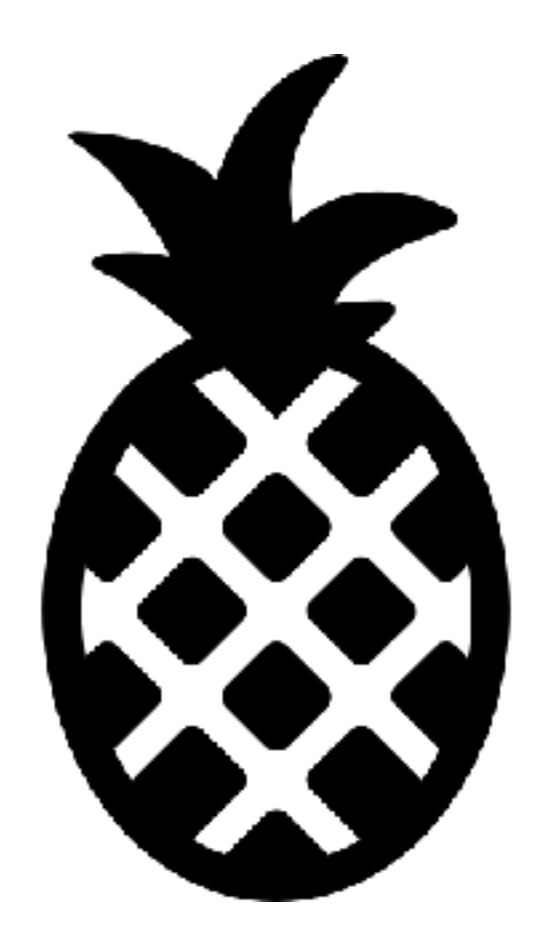

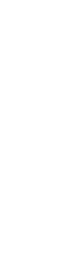

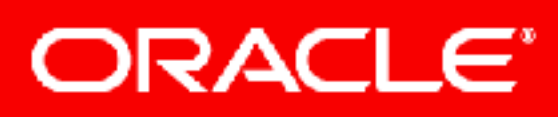

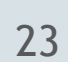

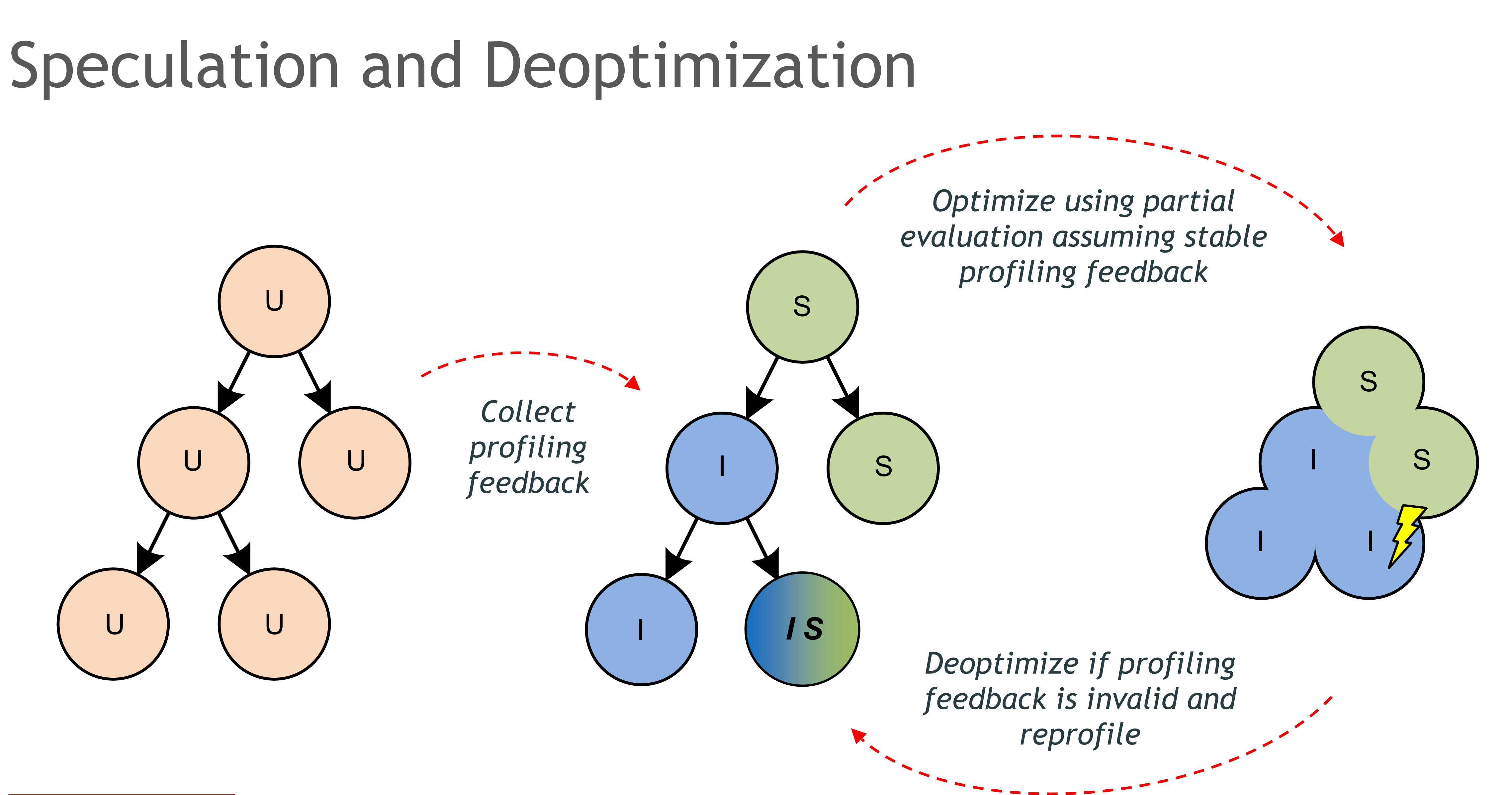

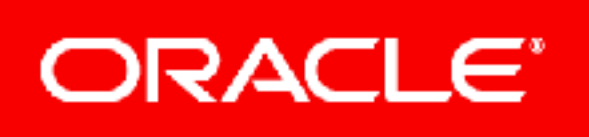

## Stability

ORACLE<sup>®</sup>

Functions with stable specializations

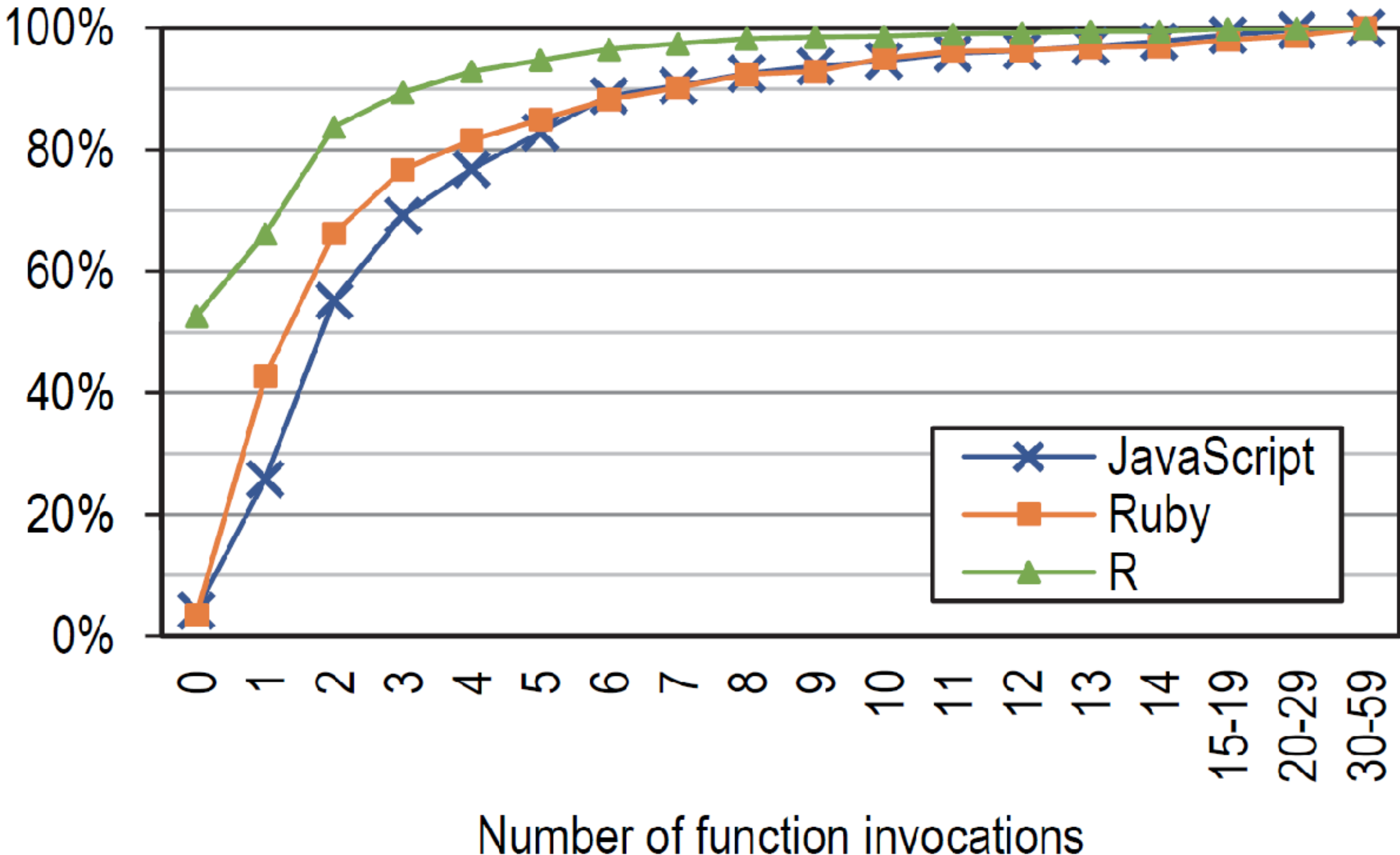

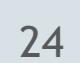

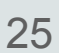

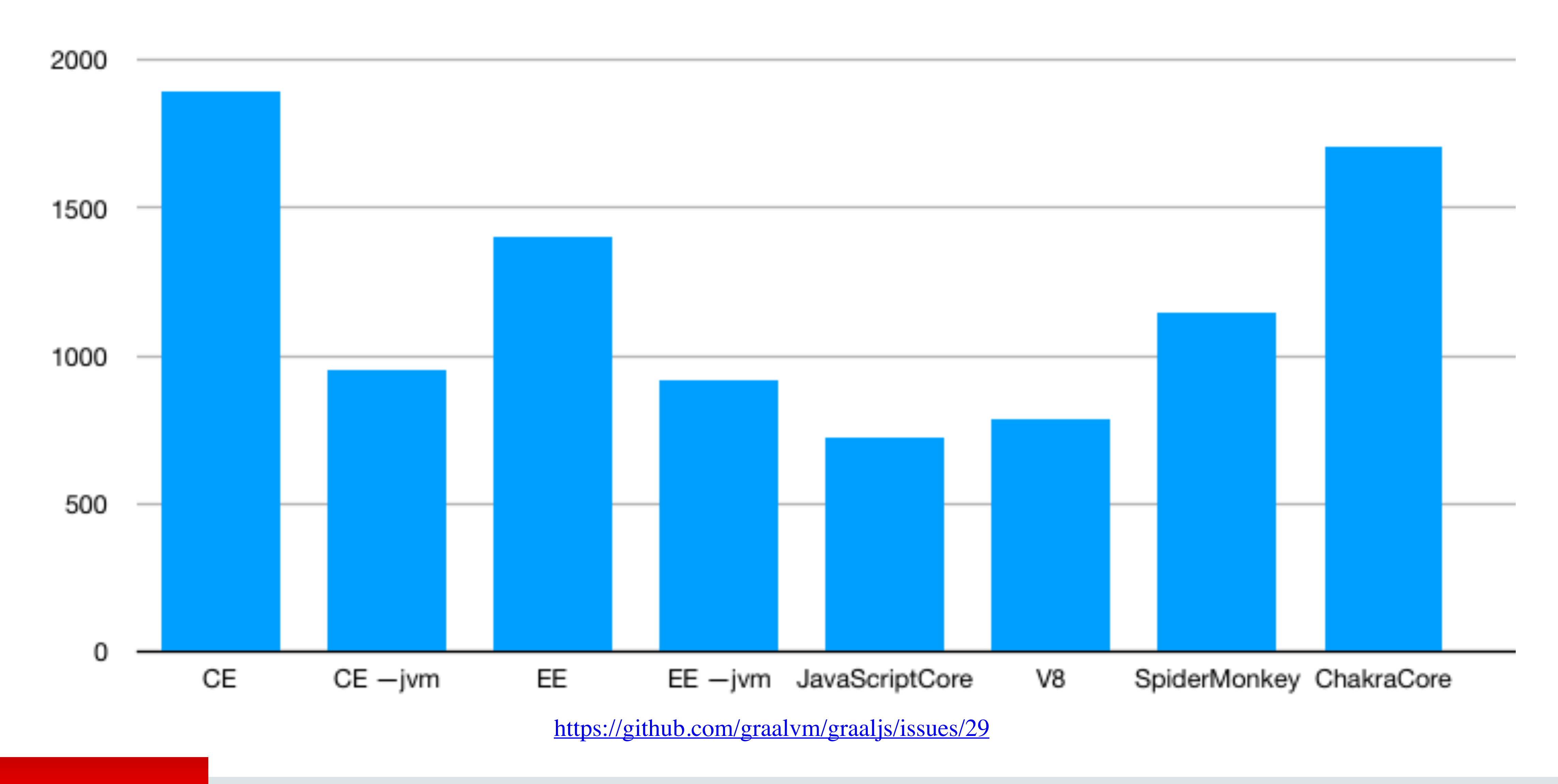

ORACLE<sup>®</sup>

## Warmed-up ClojureScript unit tests

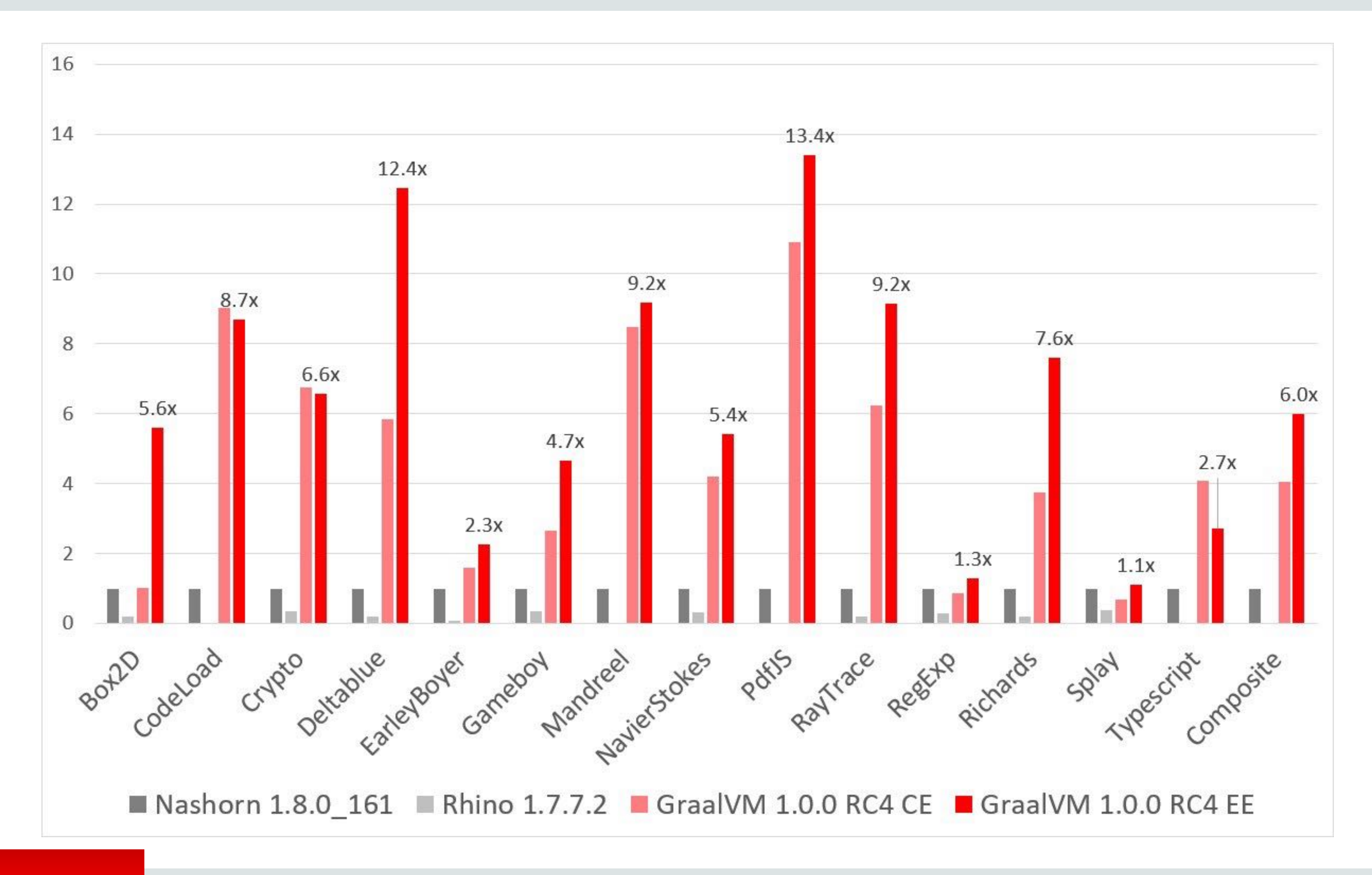

ORACLE<sup>®</sup>

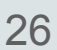

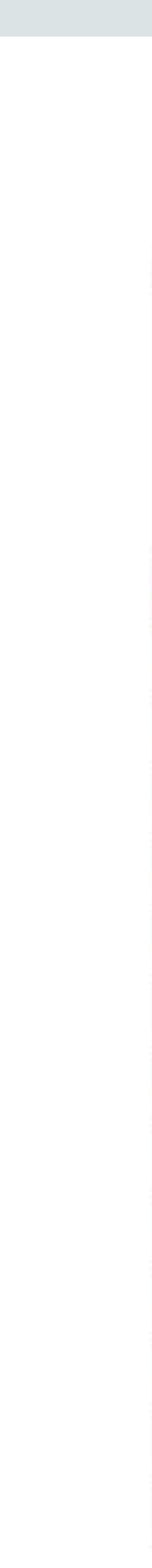

# ECMAScript compatibility

Feature name

## Syntax

- default function parameters
- rest parameters **C**
- spread (...) operator
- object literal extensions
- for..of loops **C**
- octal and binary literals
- template literals
- RegExp "y" and "u" flags
- destructuring, declarations
- destructuring, assignment
- destructuring, parameters
- Unicode code point escapes
- new.target

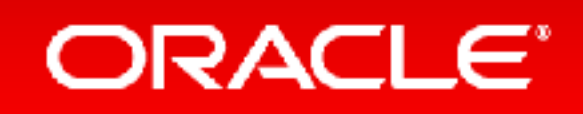

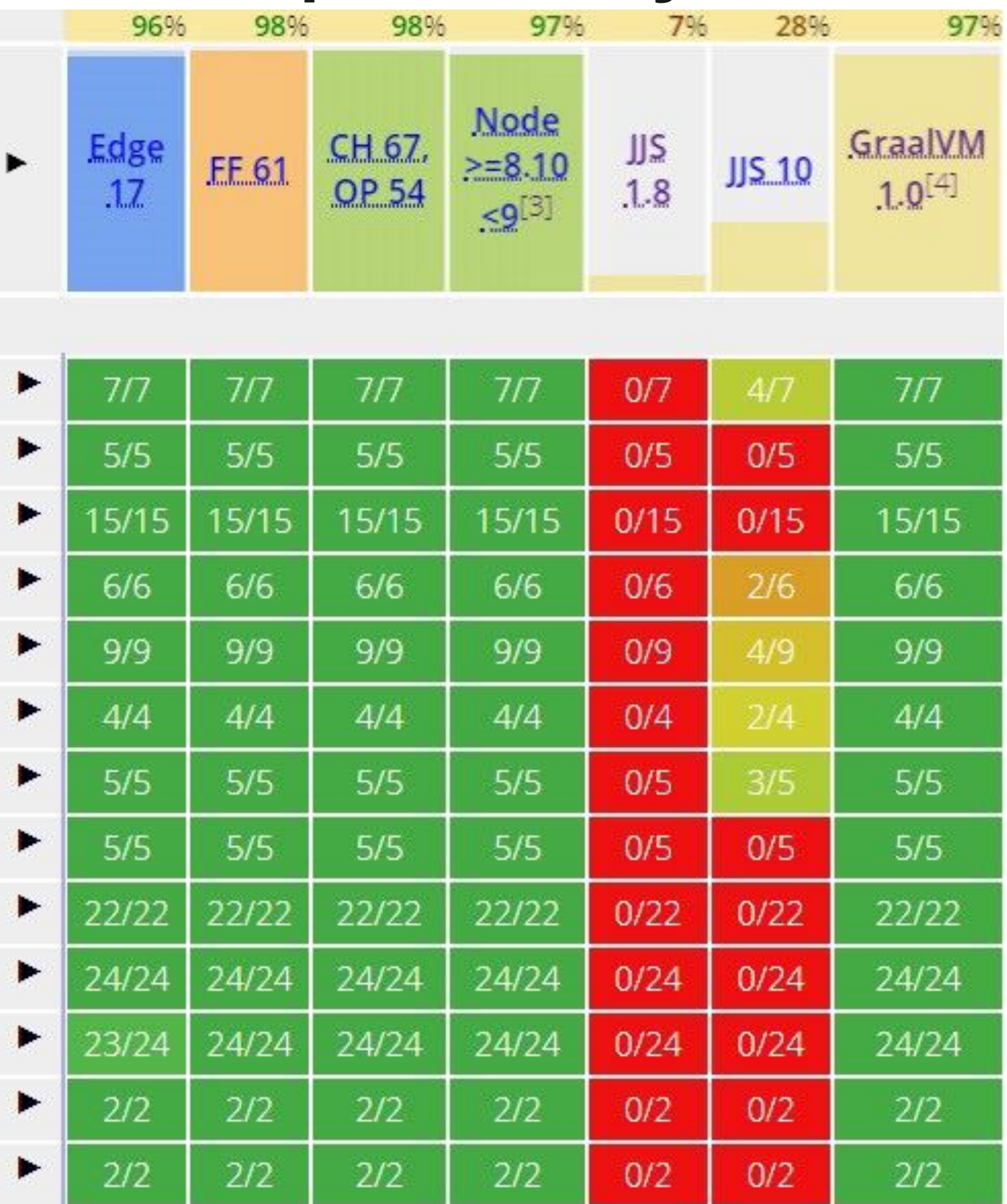

## <https://kangax.github.io/compat-table/es2016plus/>

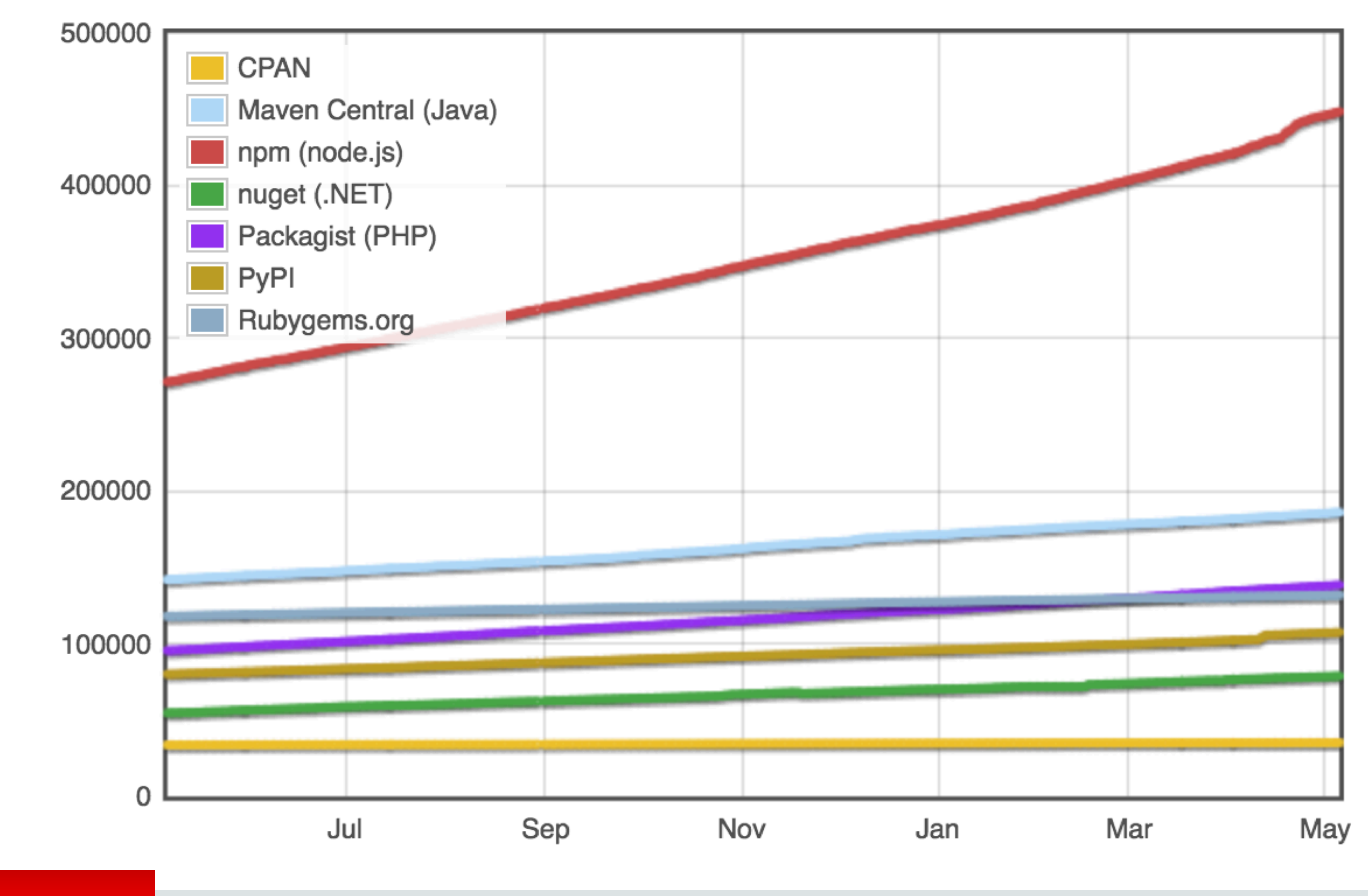

## ORACLE<sup>®</sup>

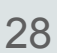

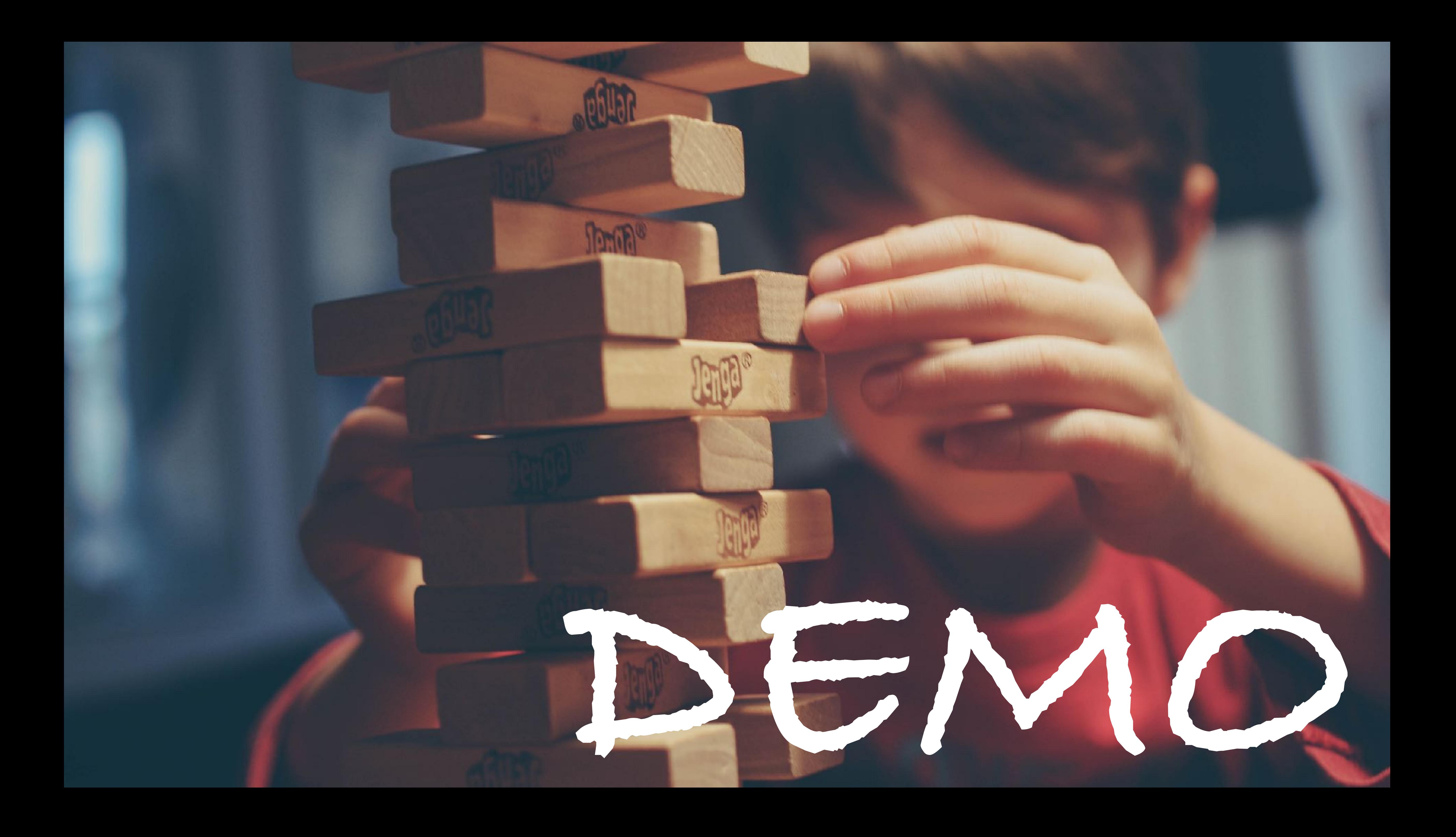

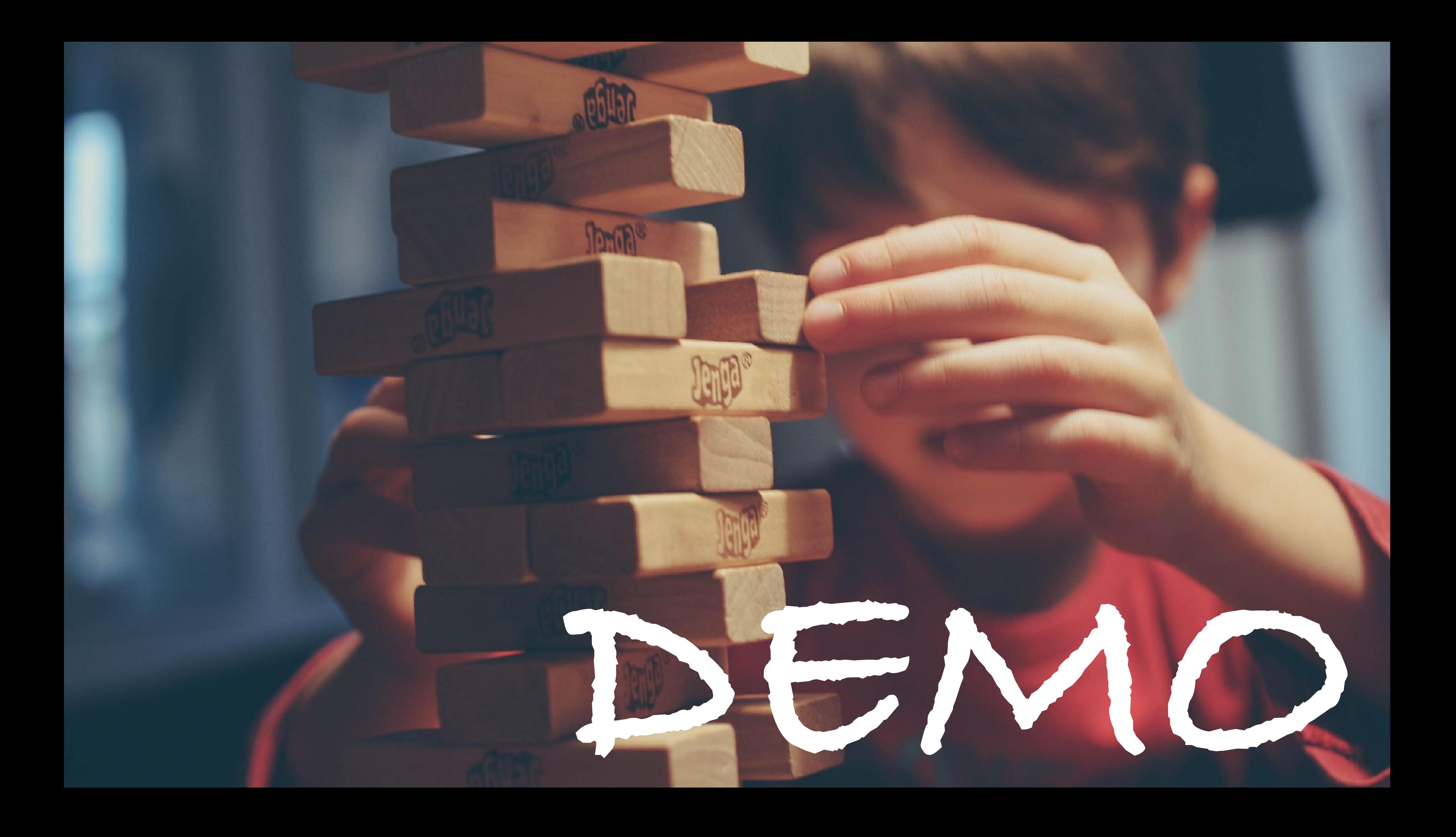

## Interoperability Example

31

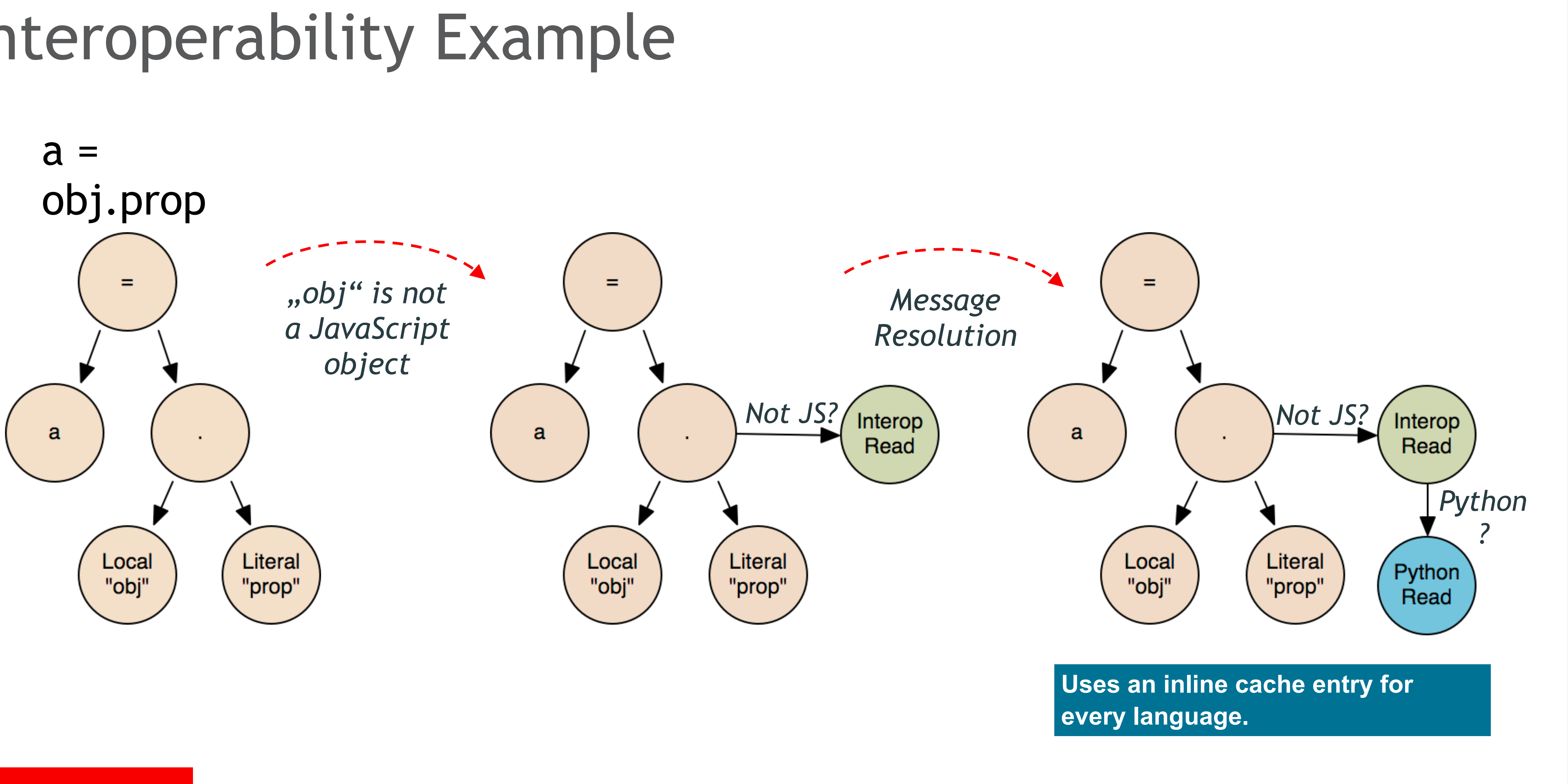

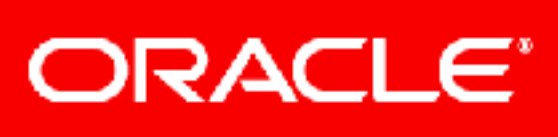

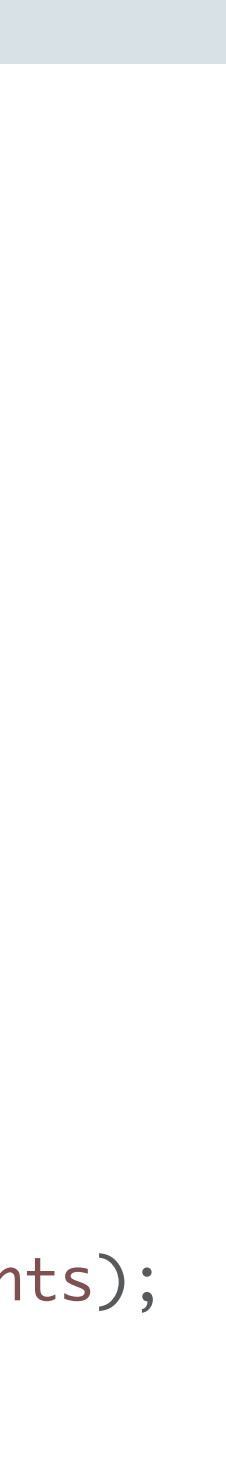

## Interoperability Protocol

32

boolean isNull(Object receiver); boolean isBoolean(Object receiver); boolean asBoolean(Object receiver); boolean isExecutable(Object receiver); Object execute(Object receiver, Object... arguments); boolean isInstantiable(Object receiver); Object instantiate(Object receiver, Object... arguments); boolean isString(Object receiver); String asString(Object receiver); boolean isNumber(Object receiver); boolean fitsInByte(Object receiver); boolean fitsInShort(Object receiver); boolean fitsInInt(Object receiver); boolean fitsInLong(Object receiver); boolean fitsInFloat(Object receiver); boolean fitsInDouble(Object receiver); byte asByte(Object receiver); short asShort(Object receiver); int asInt(Object receiver); long asLong(Object receiver); float asFloat(Object receiver);

boolean isObject(Object receiver); Object getMembers(Object receiver, boolean includeInternal); Object getMembers(Object receiver); boolean isMemberReadable(Object receiver, String member); Object readMember(Object receiver, String member); boolean isMemberModifiable(Object receiver, String member); boolean isMemberInsertable(Object receiver, String member); void writeMember(Object receiver, String member, Object value); boolean isMemberRemovable(Object receiver, String member); void removeMember(Object receiver, String member); boolean isMemberInvokable(Object receiver, String member); Object invokeMember(Object receiver, String member, Object... arguments); boolean isMemberInternal(Object receiver, String member); boolean isMemberWritable(Object receiver, String member); boolean isMemberExisting(Object receiver, String member); boolean isArray(Object receiver); Object readElement(Object receiver, long index); long getArraySize(Object receiver); boolean isElementReadable(Object receiver, long index); void writeElement(Object receiver, long index, Object value); void removeElement(Object receiver, long index); boolean isElementModifiable(Object receiver, long index); boolean isElementInsertable(Object receiver, long index); boolean isElementRemovable(Object receiver, long index); boolean isElementWritable(Object receiver, long index); boolean isElementExisting(Object receiver, long index); boolean isPointer(Object receiver); long asPointer(Object receiver); Object toNative(Object receiver);

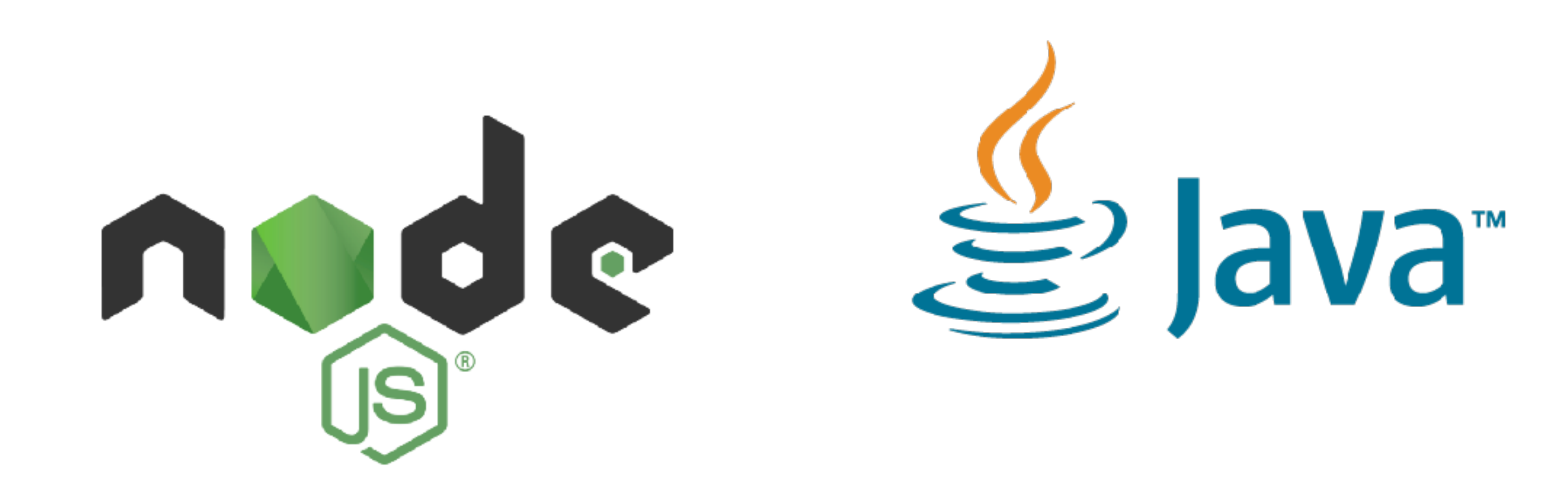

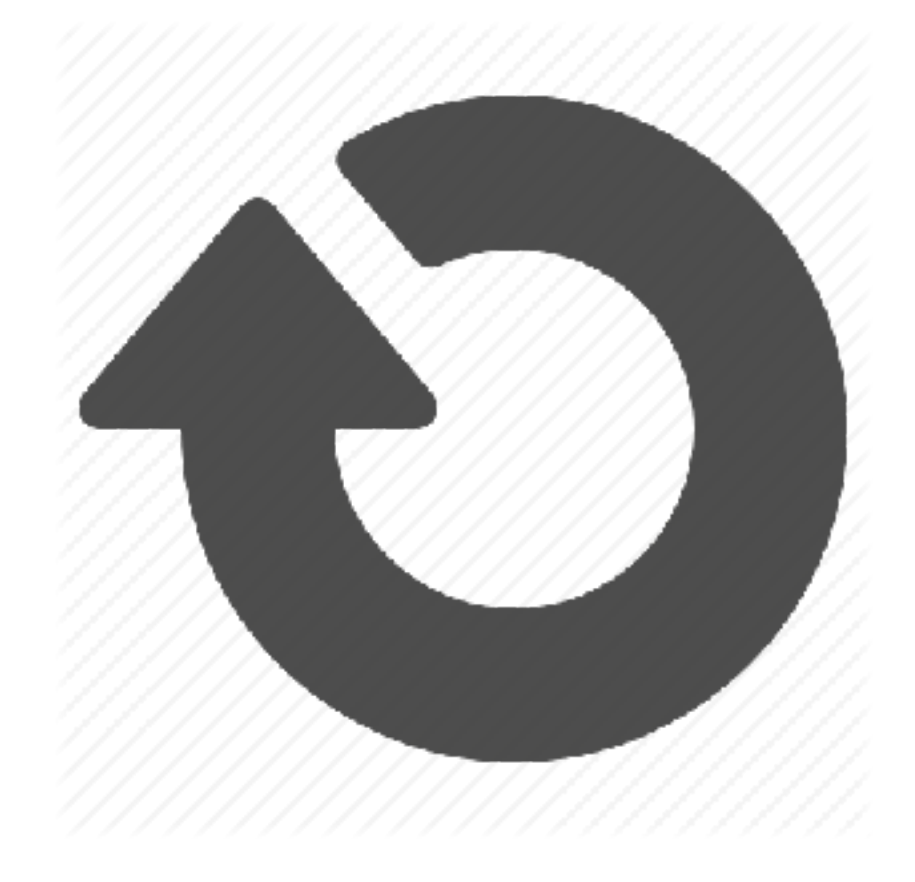

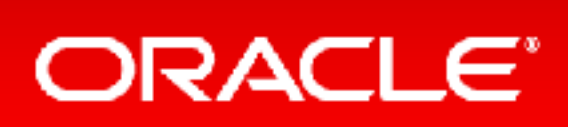

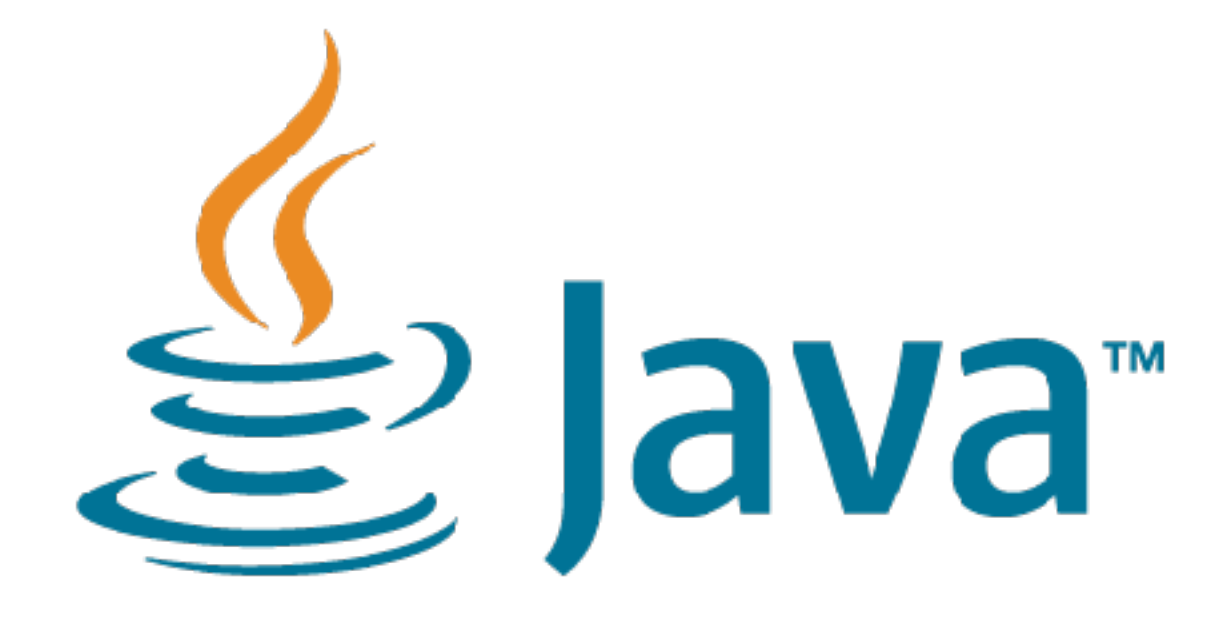

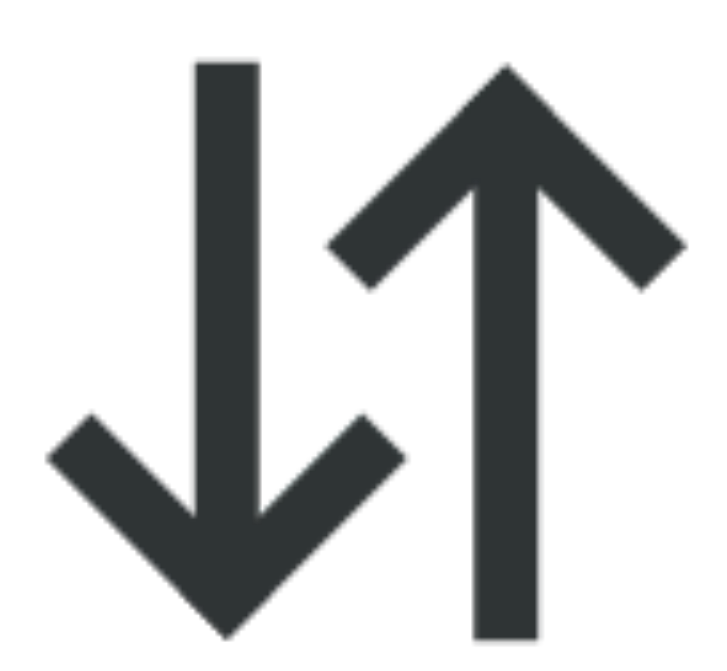

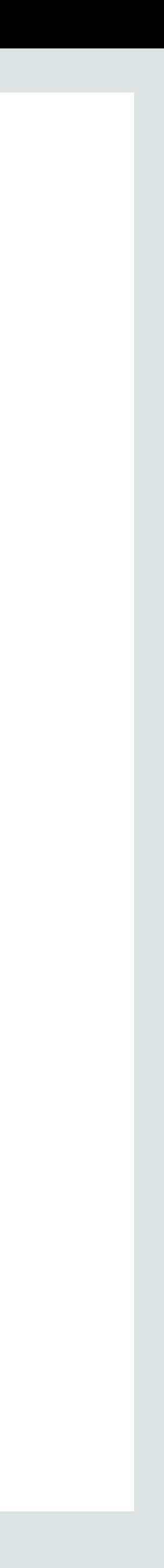

# **O**

const Thread = Java.type('java.lang.Thread') const  $t = new Thread(function run()$  {  $\}$ );  $t.s \text{tart}()$ ; t.join();

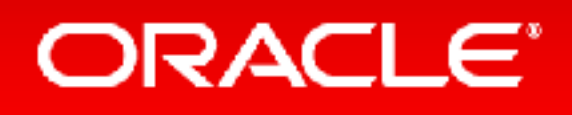

# console.log('hello from another thread!')

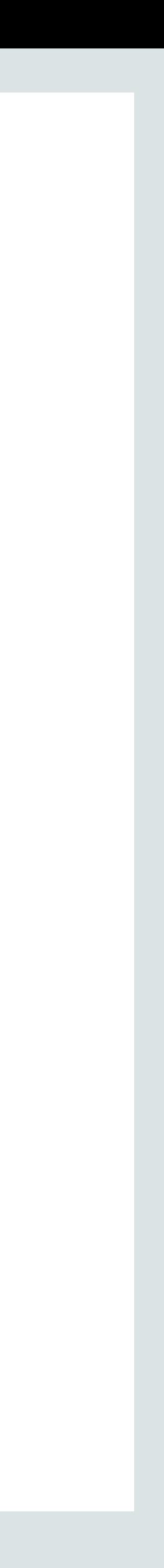

## $\bullet$   $\bullet$

## const Recead = Java.type('jayartang.Thread') const  $t = \overline{n}$ ew Ihread(function run() { console.log("helle"from another thread!")

 $\}$  ); t.start(); t.jojns?

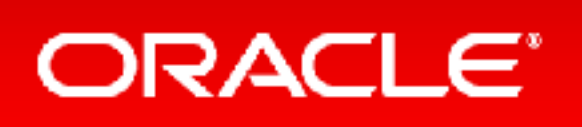

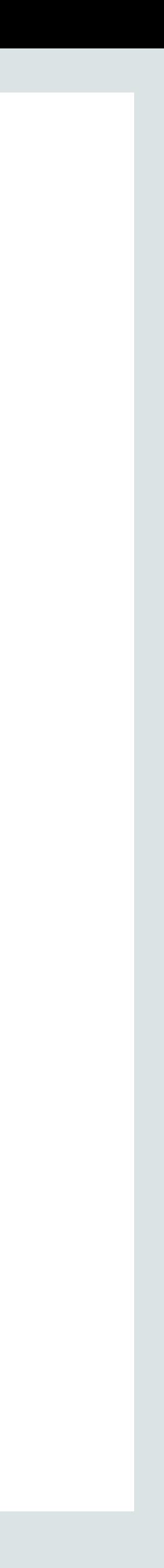

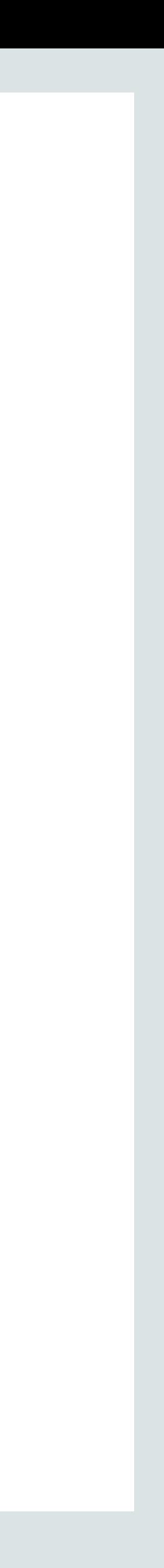

## •An **arbitrary number** of JS runtimes can be **used by one thread at a time**.

- •Concurrent access to Java objects is **allowed**
- 

# •Concurrent access to JavaScript objects is *not* **allowed**

<https://medium.com/graalvm/multi-threaded-java-javascript-language-interoperability-in-graalvm-2f19c1f9c37b>

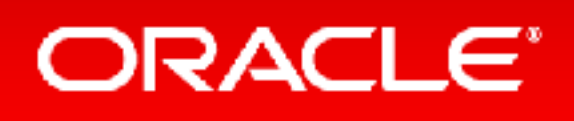

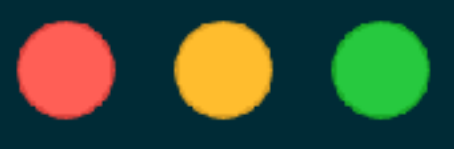

 $let w = new Where('$ , {eval:true});

 $w.$ on('message',  $(m) \implies$  { console.log('Got data from Java, via worker thread:'  $+ m$ );  $\}$  ) ;

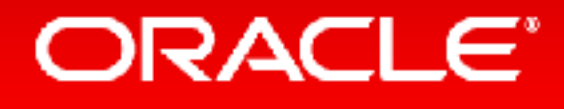

## $const$  JavaClass = Java.type('my.very.important.JavaClass'); const {  $parent$  } =  $require('worker_threads')$ ; parentPort.postMessage(JavaClass.someVeryLongCall());

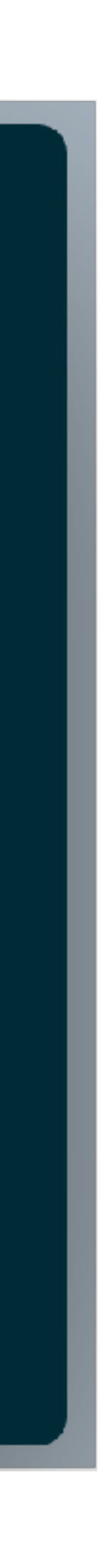

# Composing Tools

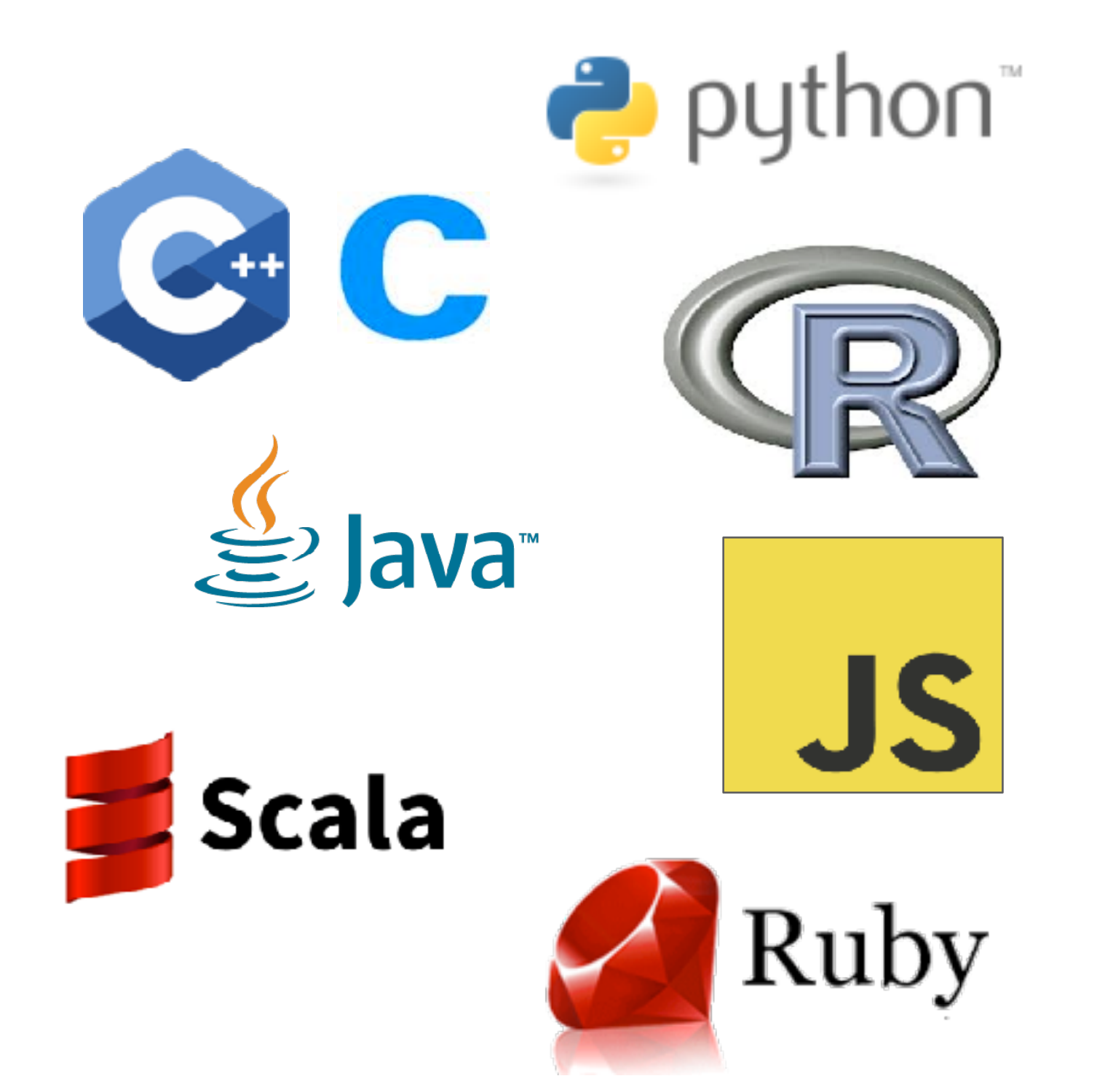

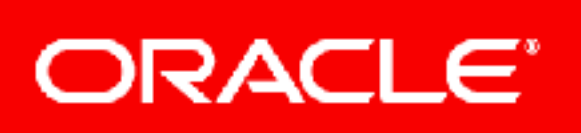

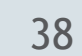

x

## Debugger

Profiler

Coverage

IDE integration

…

# AST Node (vertex) Tagging Example

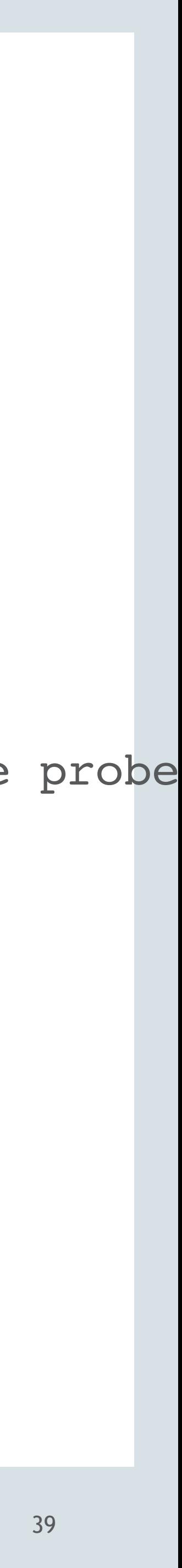

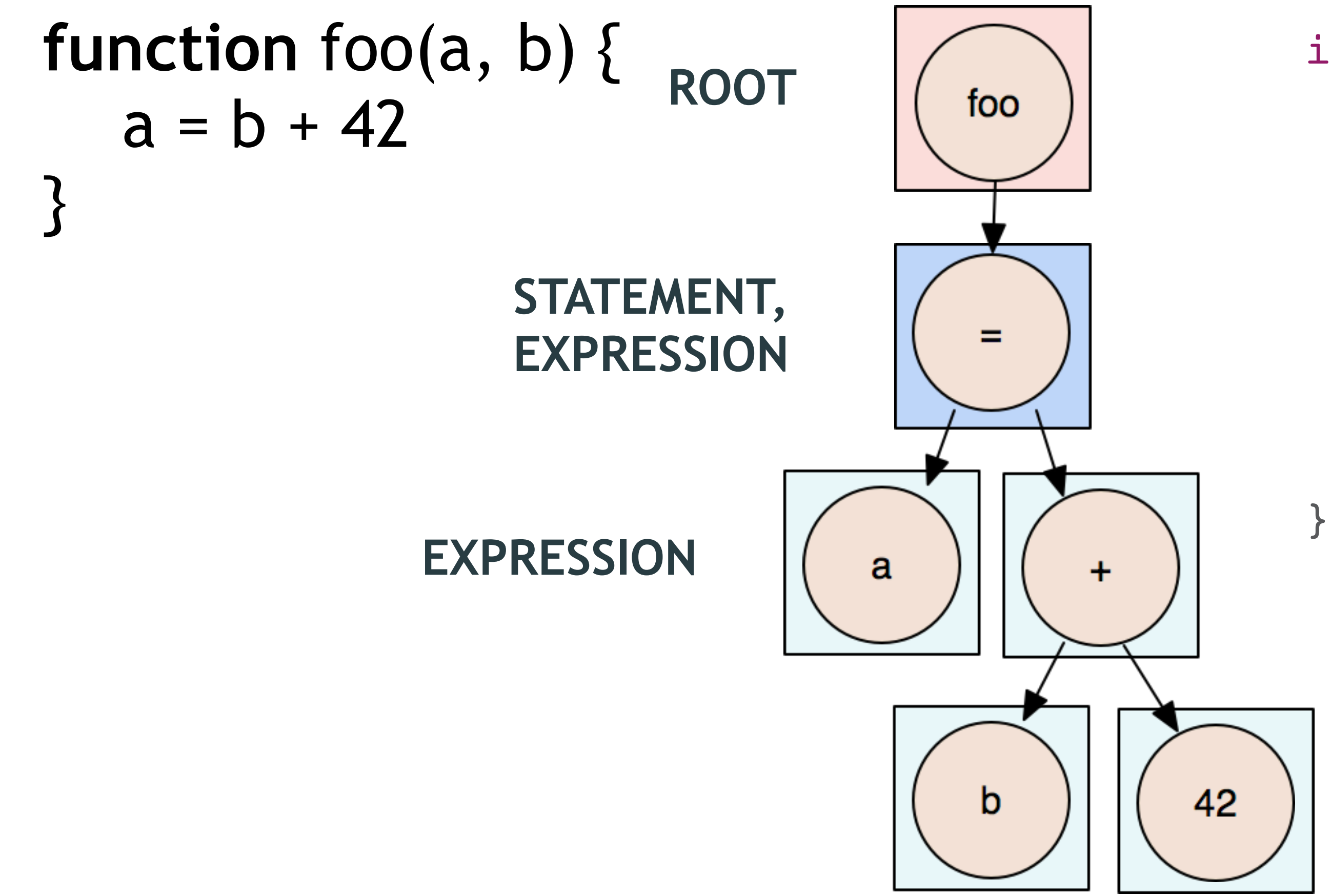

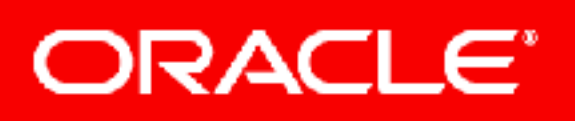

interface InstrumentableNode {

boolean isInstrumentable();

boolean hasTag(Class<Tag> tag);

WrapperNode createWrapper(ProbeNode probe

...

# Conditional Breakpoint Example

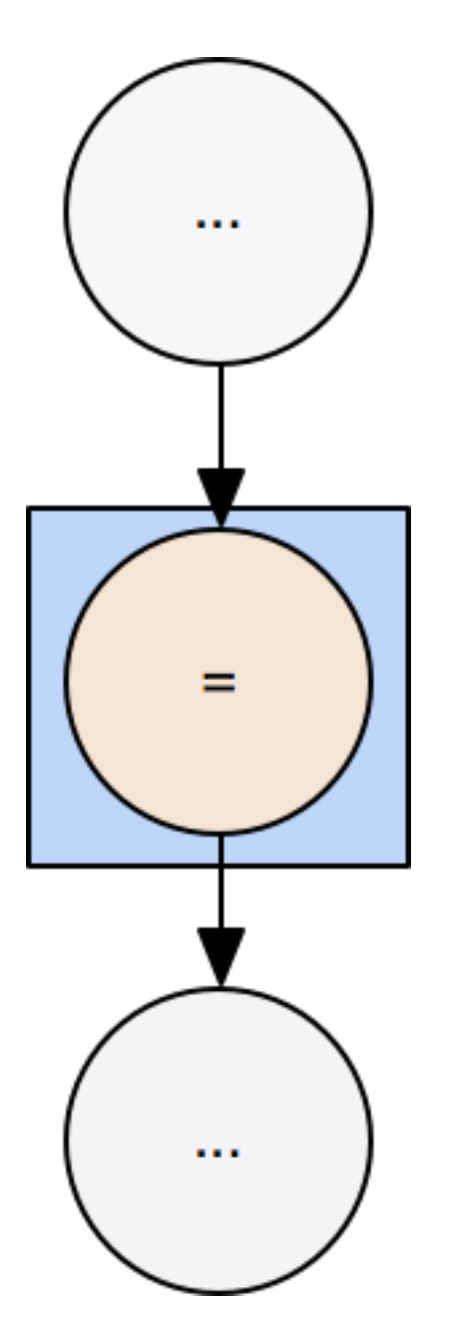

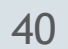

*installs wrapper and triggers external invalidation of the AST*

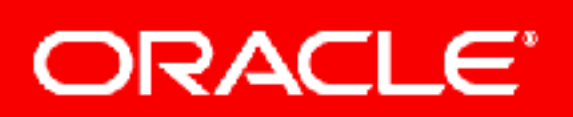

 $=$ 

*Asynchronous breakpoint Installation*

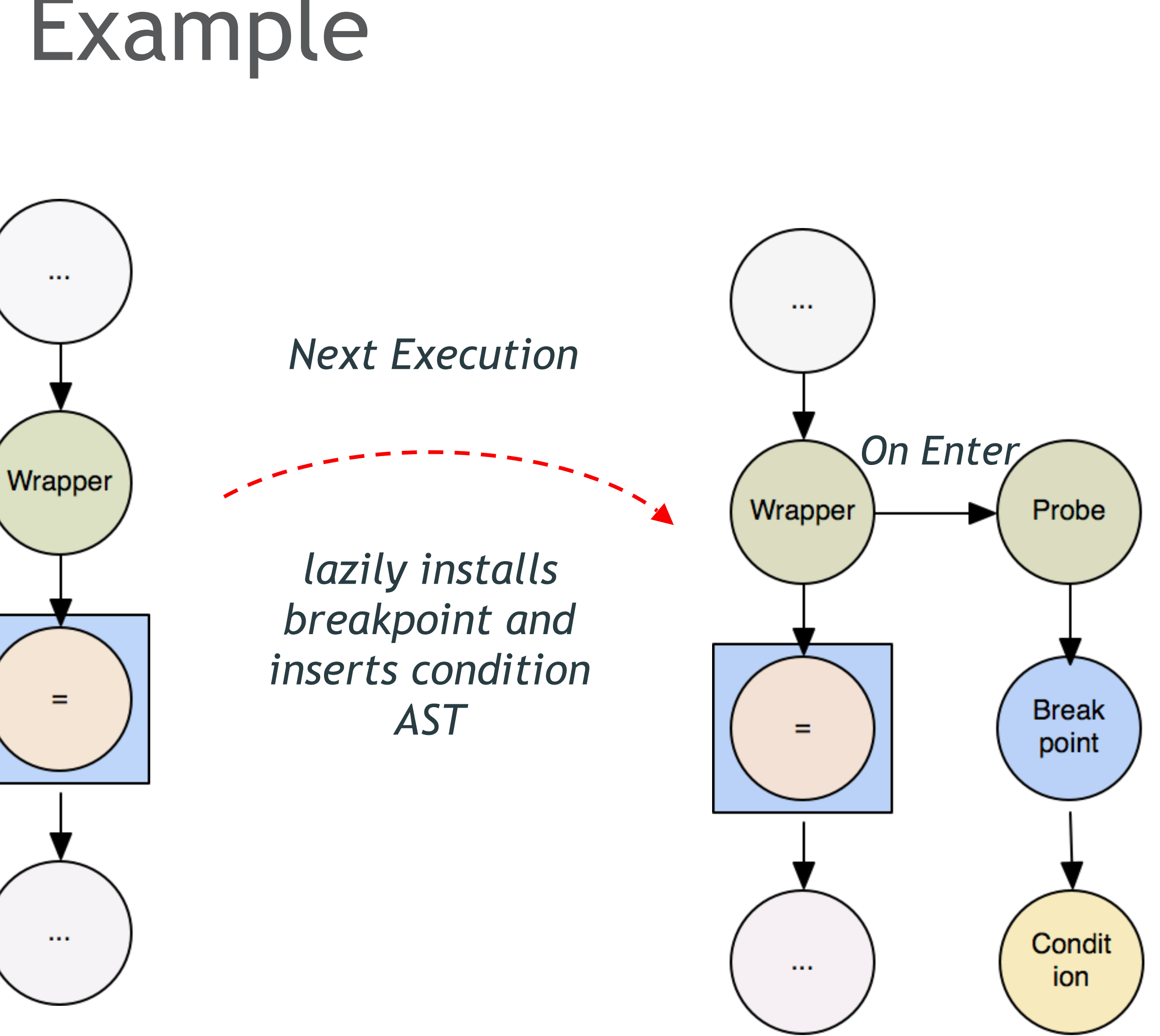

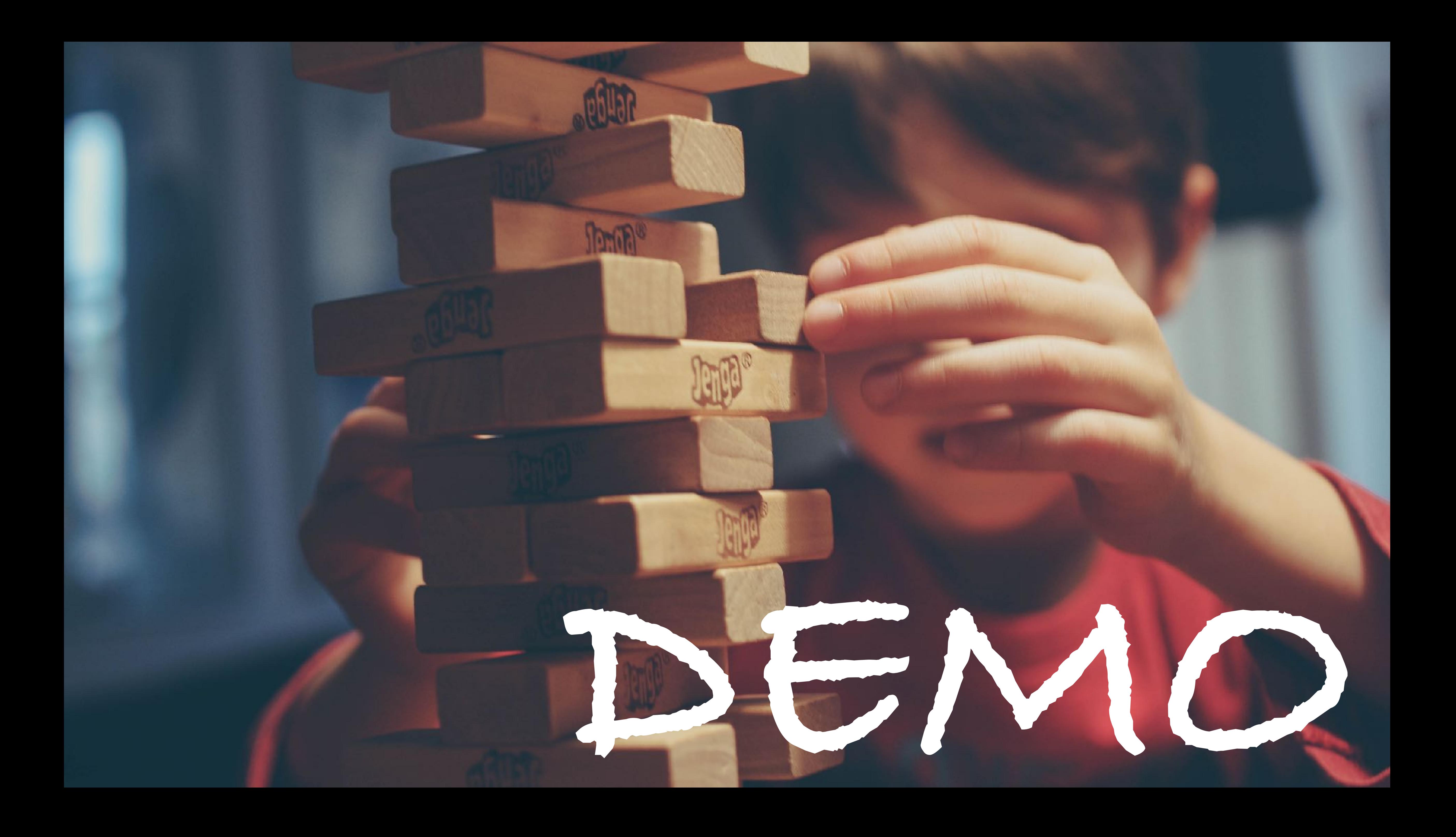

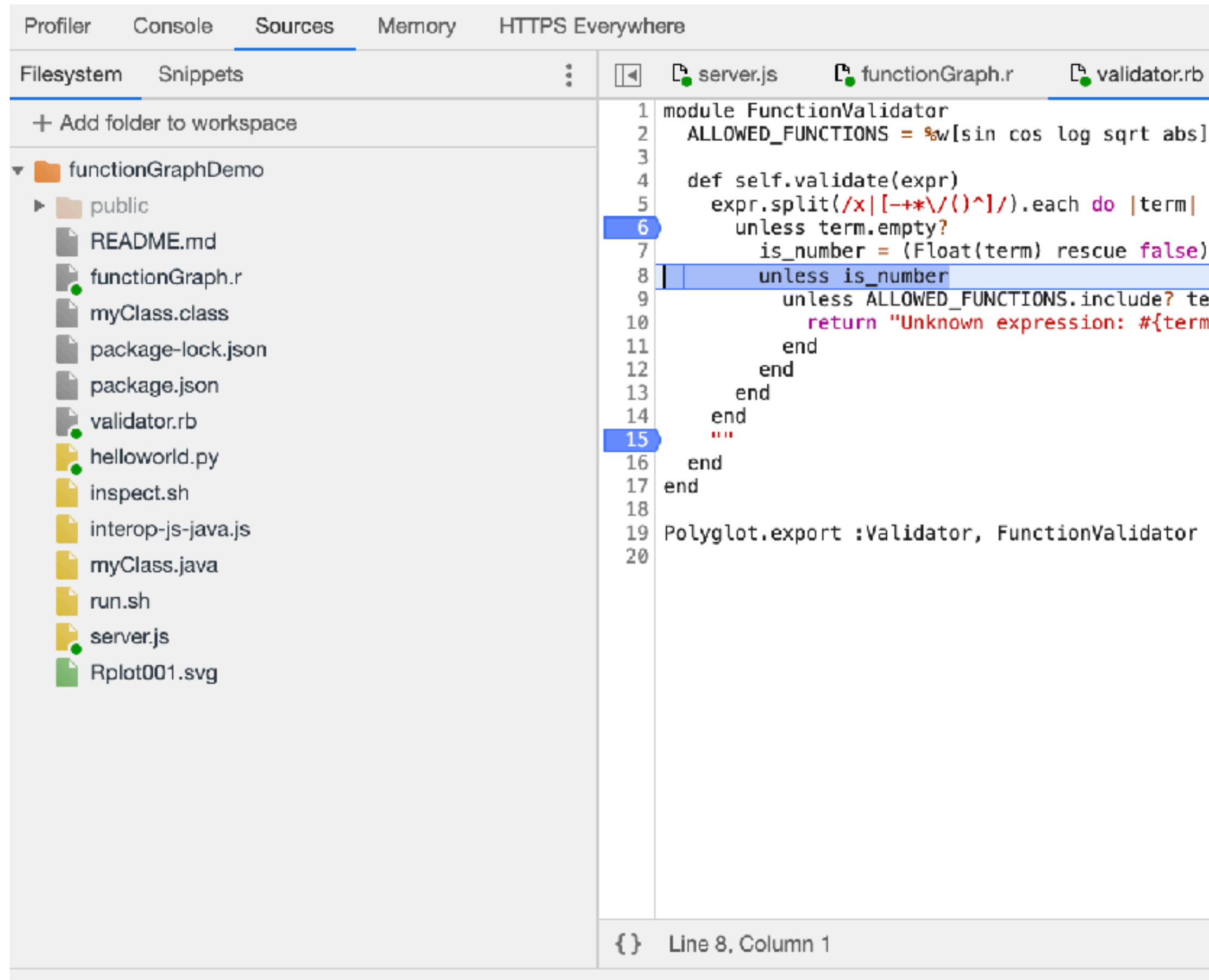

: Console

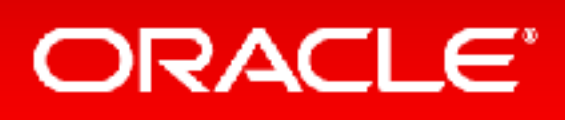

 $\bullet$ 1

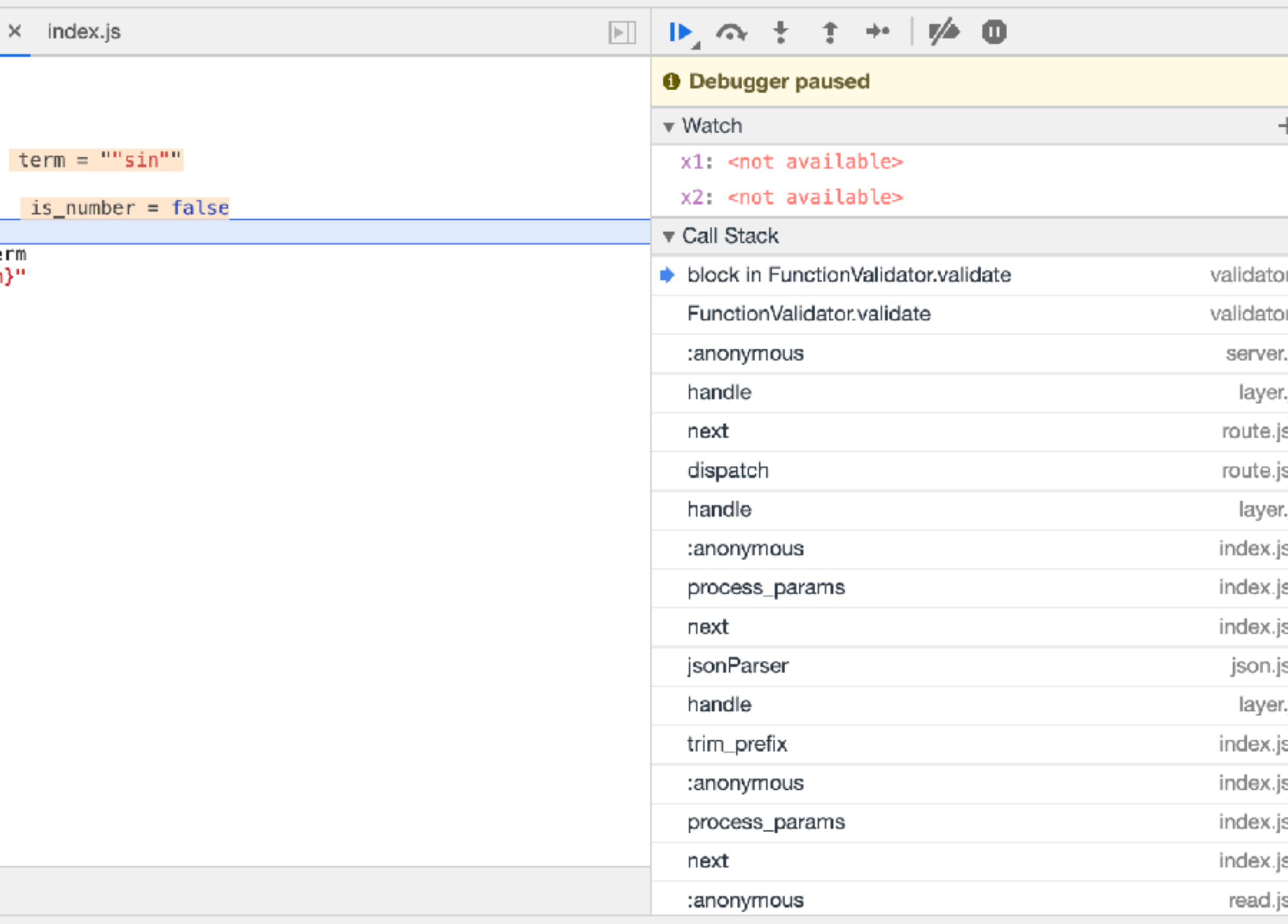

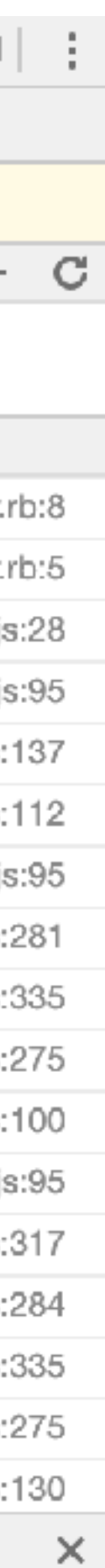

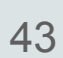

## Polyglot applications: Java, Python, Ruby, R, LLVM

## JVM infrastructure: threads, large heaps

## Incremental rewrite of Java applications to Node.js

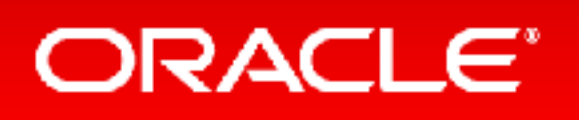

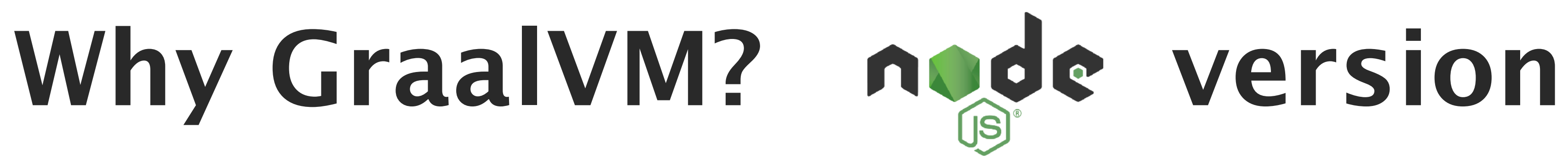

- Test your applications with GraalVM
	- Documentation and downloads at [http://www.graalvm.org](http://www.graalvm.org/)
- Connect your technology with GraalVM
	- Integrate GraalVM into your application
	- Run your own programming language or DSL
	- Build language-agnostic tools
- Join the conversation
- Report issues or pull requests on GitHub
- [graalvm-users@oss.oracle.com](mailto:graalvm-users@oss.oracle.com)
- Follow [@graalvm](http://twitter.com/graalvm)

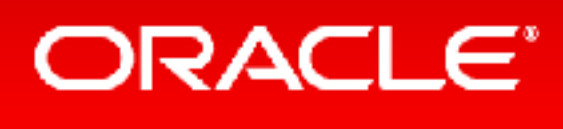

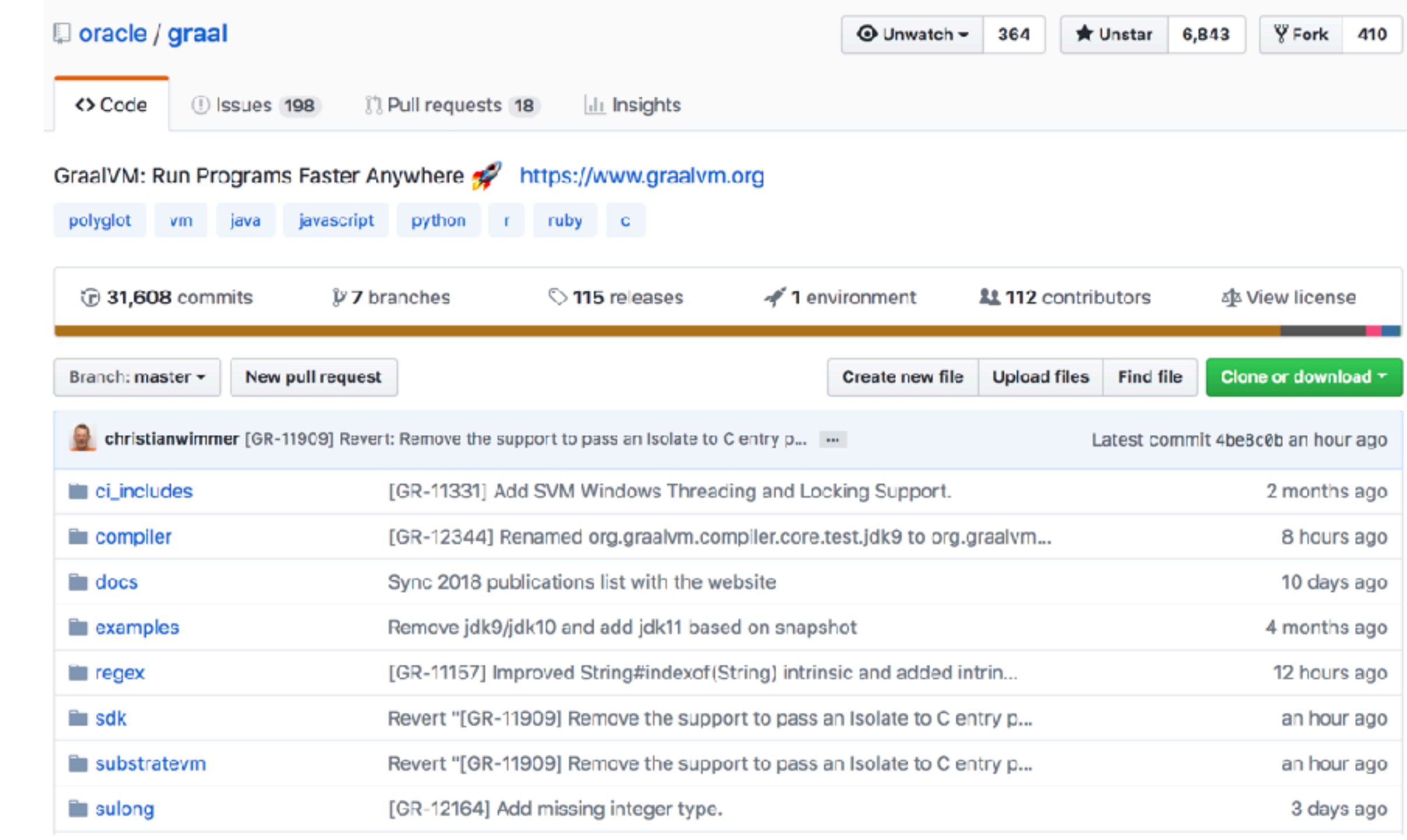

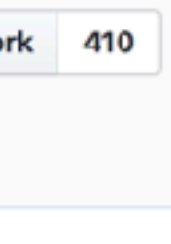

# Building a Universal VM is a Community Effort